## Topic 1: Data models and query [Unit 3: Relational Algebra \(RA\)](https://northeastern-datalab.github.io/cs7240/sp23/) Lecture 6

Wolfgang Gatterbauer

CS7240 Principles of scalable data management (sp23) https://northeastern-datalab.github.io/cs7240/sp23/ 1/27/2023

## Algebra and the connection to logic and queries

- Algebra
- Relational Algebra
	- Operators
	- Independence
	- Power of algebra: optimizations
- Equivalence RA and safe RC (Codd's theorem)

## What is "Algebra"?

- Algebra is the study of mathematical symbols manipulating these symbols
	- e.g., Linear Algebra
	- e.g., Relational Algebra
	- e[.g., Boolean Algebra](https://en.wikipedia.org/wiki/Algebraic_expression)
	- e.g., Elementary algeb[ra](https://northeastern-datalab.github.io/cs7240/)
	- e.g., Abstract algebra (groups, rings, fields, ...)

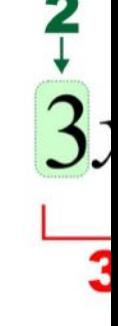

1 - Exponent (power)

## What is "Abstract Algebra"?

- Abstract algebra: studies algebraic structures, which consi-
	- A domain (i.e. a set of elements)
	- A collection of operators
		- each of arity d; maps a domain of sequences  $(x_1,...,x_d)$  to an element y of its co
	- A set of axioms (or identities) that these operators must satisfy.
		- e.g. commutativity:  $x \oplus y \equiv y \oplus x$  or  $\oplus (x,y) \equiv \oplus (y, x)$  or  $op(x,y) \equiv c$
- Examples:
	- Boolean algebra: ({true,false},{∧,∨,¬})
	- Ring of integers:  $(\mathbb{Z}, \{+, \cdot\})$
	- Relational algebra

ring: set equipped with two bi properties like distributivity o

The definition of an operator allows for composition:

 $-$  e.g. op<sub>1</sub>(op<sub>2</sub>(x),op<sub>1</sub>(y,op<sub>4</sub>(x,z)))

Wolfgang Gatterbauer. Principles of scalable data management: https://northeastern-datalab.github.io/cs7240/ Based on material by Benny Kimelfeld and Oded Shmueli for 236363 Database Management Systems, Technion, 2018.

#### Function composition

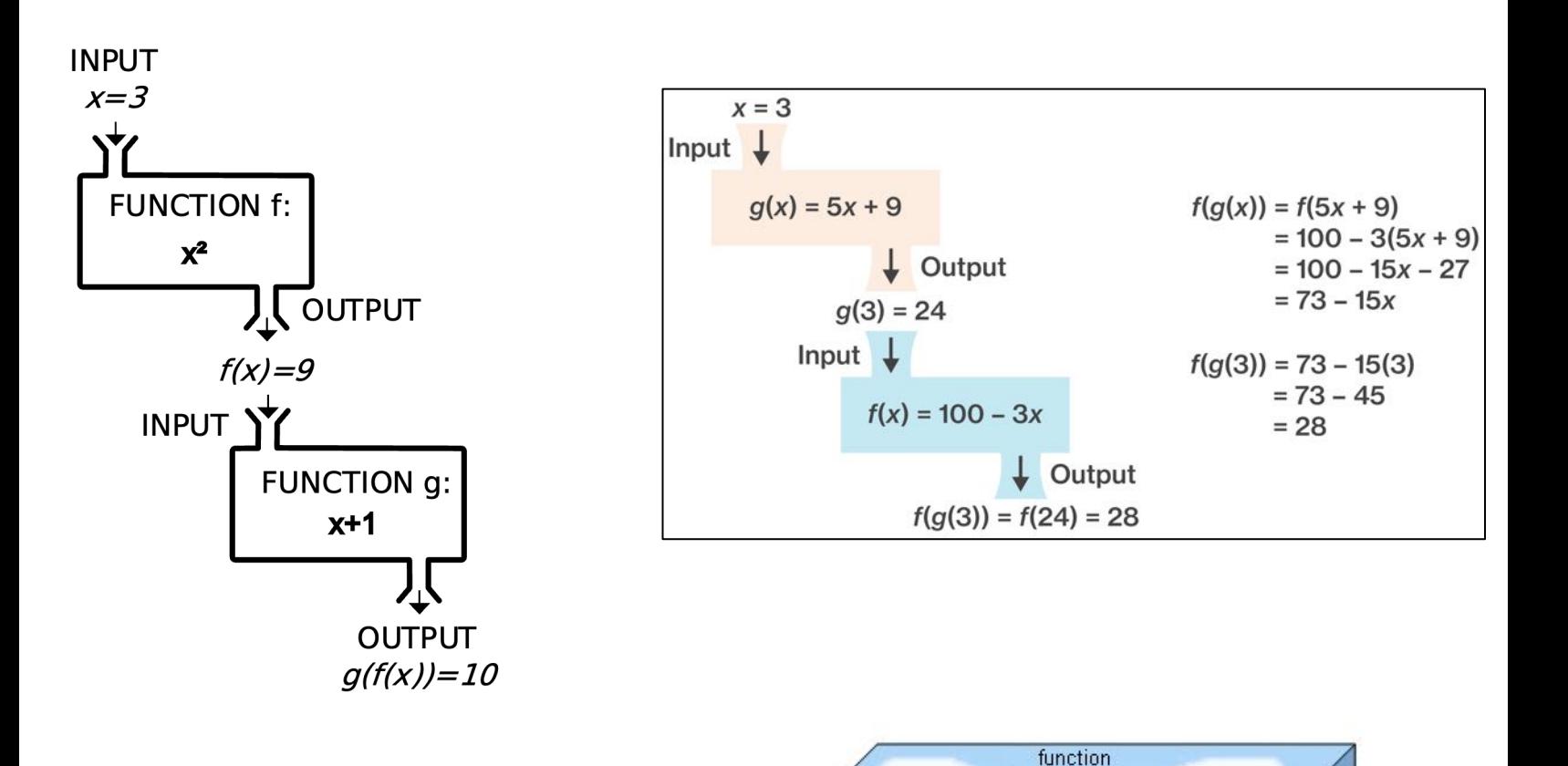

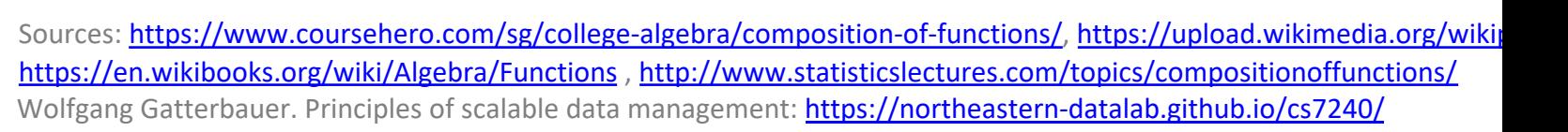

function

g

f∘q

function f

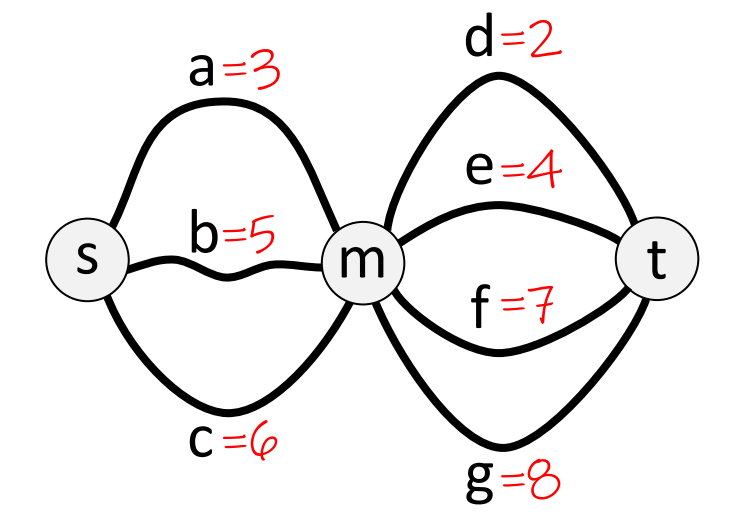

What is the shortest path from s to t?

?

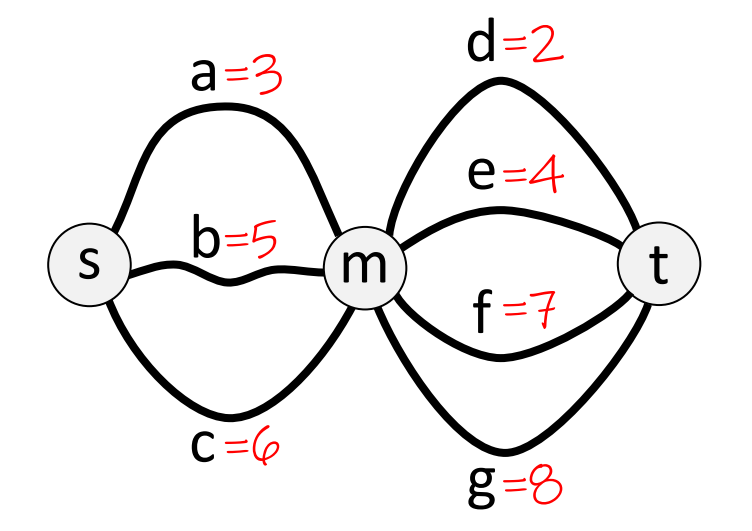

min [a + d,  $\varepsilon$  $min[3+2, 3]$  $min[3+2, 3]$ 

What is the shortest path from s to t?

Answer:  $5 = 3 + 2$ 

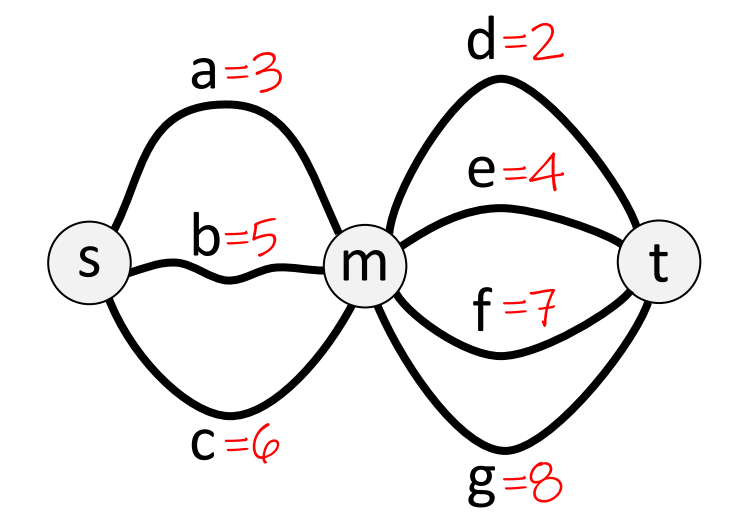

 $min[a + d, a]$  $min[3+2, 3]$  $min[3+2, 3]$ 

 $=$  min [a, b,  $min[3,5]$ 

What is the shortest path from s to t?

Answer:  $5 = 3 + 2$ 

 $min[X,y]+z = w$  $(+$  distributes

(Tropical semiring)

• Semiring (ℝ<sup>∞</sup>,min,+,∞,0)

 $a = 3$  $c = 6$  $b = 5$  $d = 2$  $g = 8$  $e = 4$  $f = 7$  $s \rightarrow 0=5$  m t

What is the shortest path from s to t?

Answer:  $5 = 3 + 2$ 

Principle of optimality *irrespective of the init solution continues op* 

> $min[a + d, a]$  $min[3+2, 3]$  $min[3+2, 3]$

 $=$  min [a, b,  $min[3,5]$ 

 $min[X,Y]+z = W$  $(+$  distributes

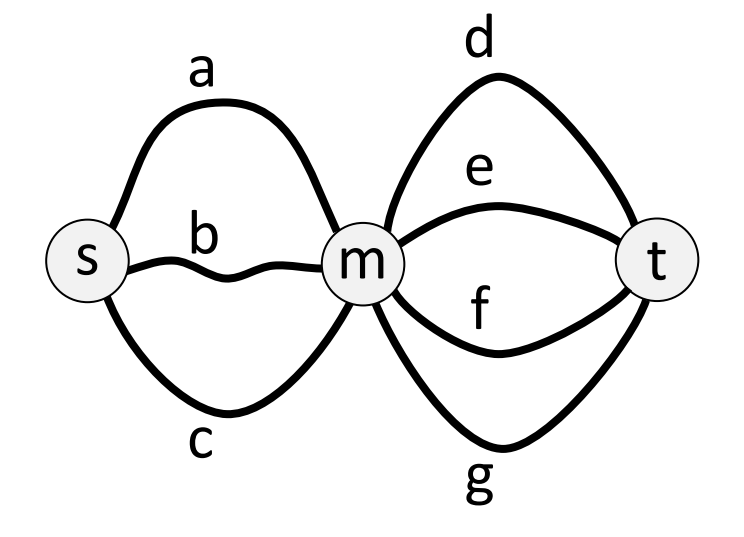

How many paths are there from s to t?

?

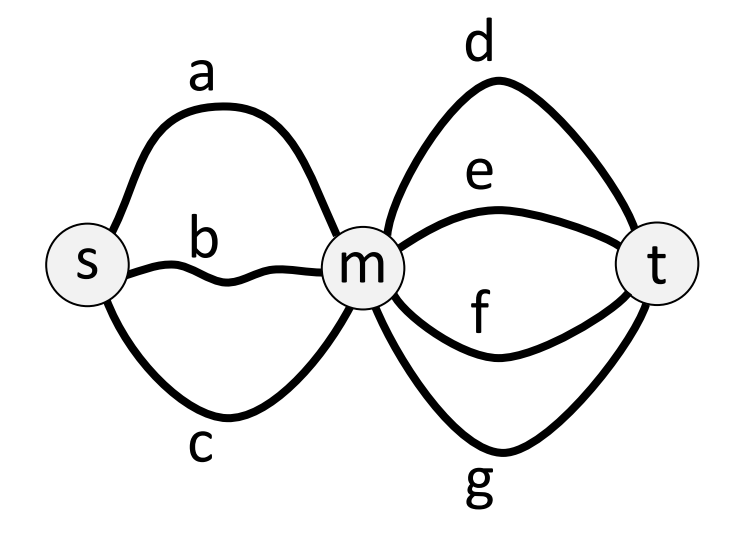

How many paths are there from s to t?

 $Answer: 12 = 3 \cdot 4$ 

(Ring of real numbers)

• Semiring  $(\mathbb{R}, +, \cdot, 0, 1)$ 

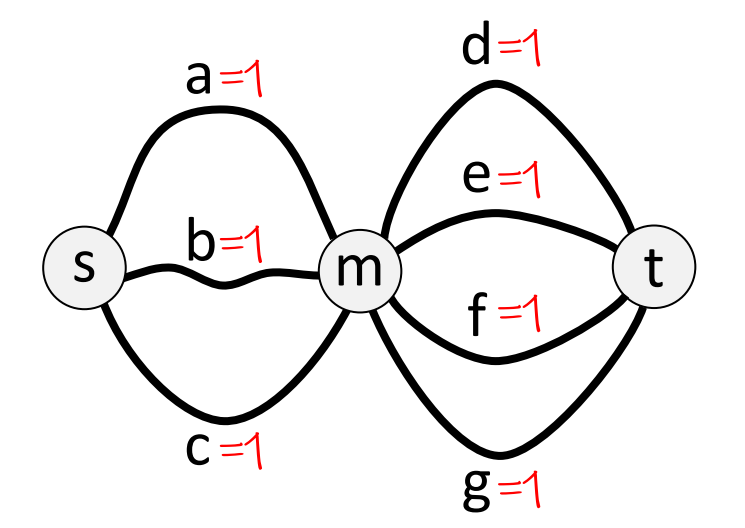

How many paths are there from s to t?

Answer:  $12 = 3 \cdot 4$ 

count [a·d, a· [count\[1](https://northeastern-datalab.github.io/cs7240/)⋅1, 1⋅1, 1⋅1, 1⋅1, ..., 1⋅1]

 $=$  count [a, b,  $count[1,1]$ 

 $+$ [X,y]  $\cdot z = +$ [x  $\left(\cdot\right)$  distributes

- Semiring (S, ⊕, ⊗, 0, 1)
- Semirings gene

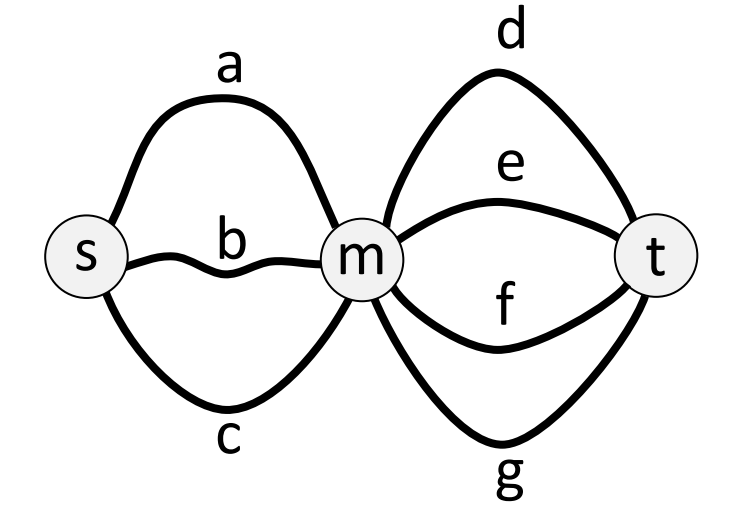

⊕ [a⊗d, a⊗e, a⊗f, a⊗g, ..., c⊗g]

 $= \bigoplus [a, b, c]$ 

 $\bigoplus [x,y] \otimes z =$  $(Q)$  distribute

A... Adjacency mati

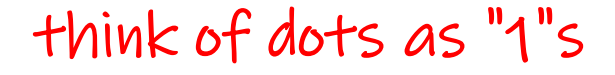

from  $7$  to  $6$ ?

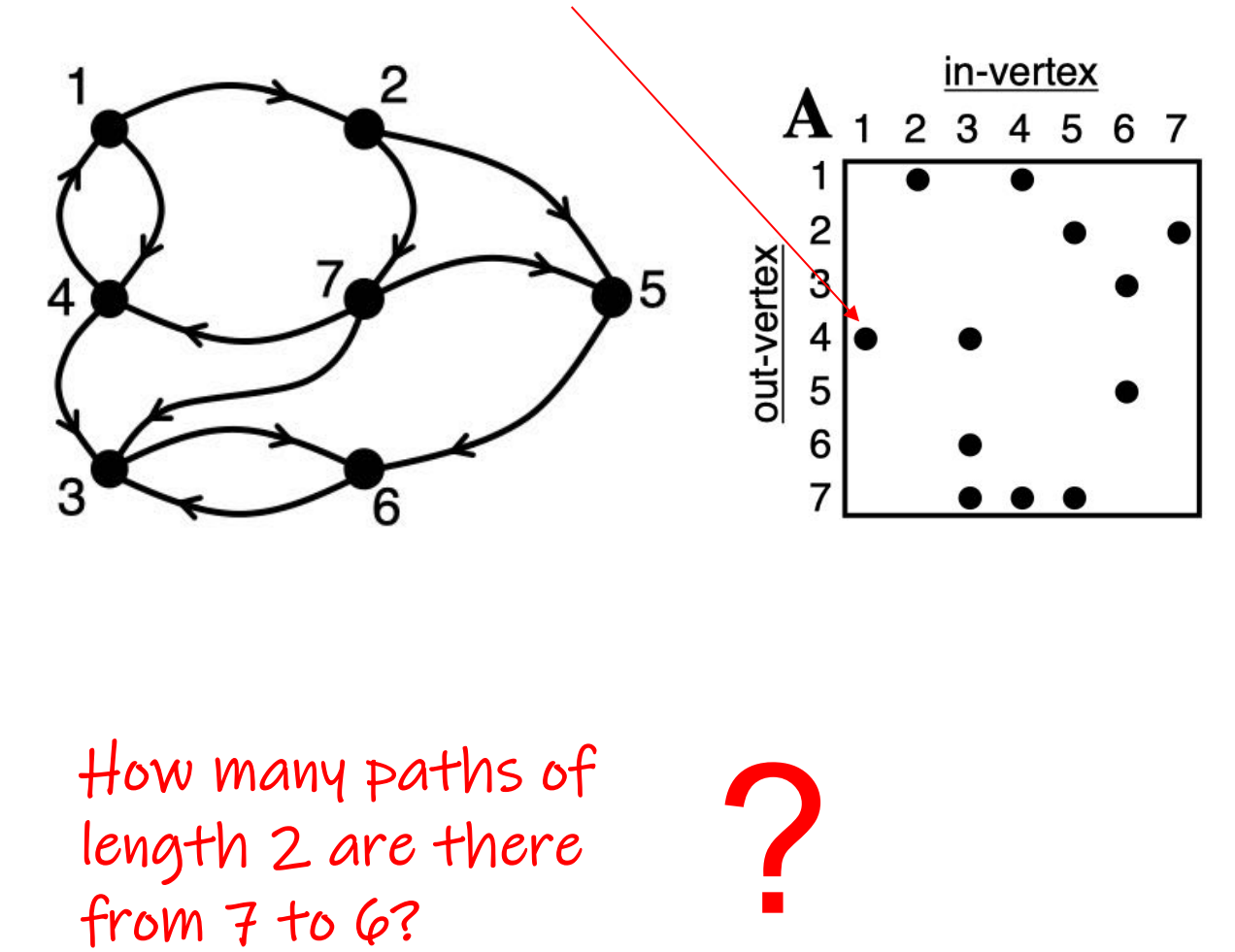

#### A... Adjacency mati

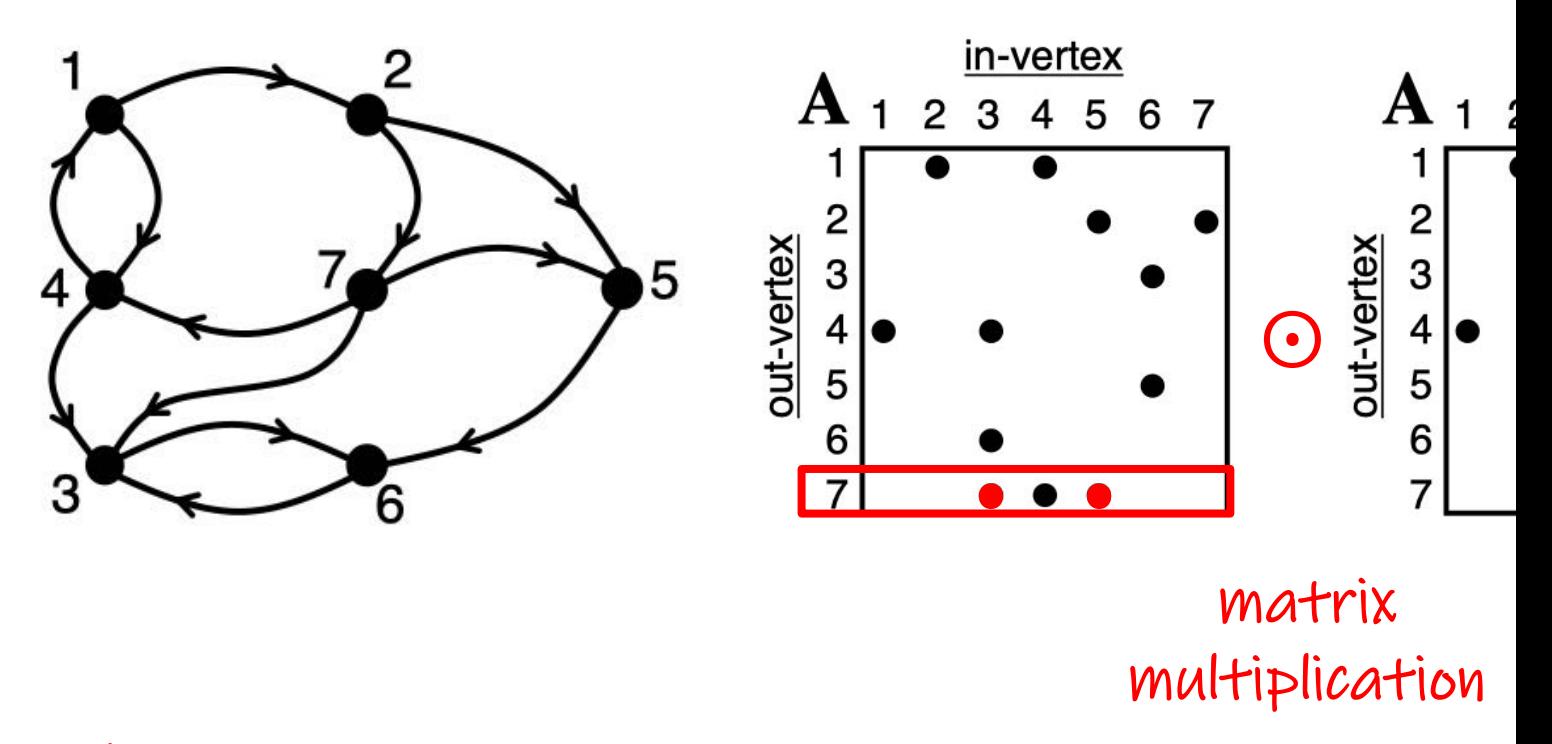

How many paths of length 2 are there from  $7$  to  $6$ ?

#### A... Adjacency mati

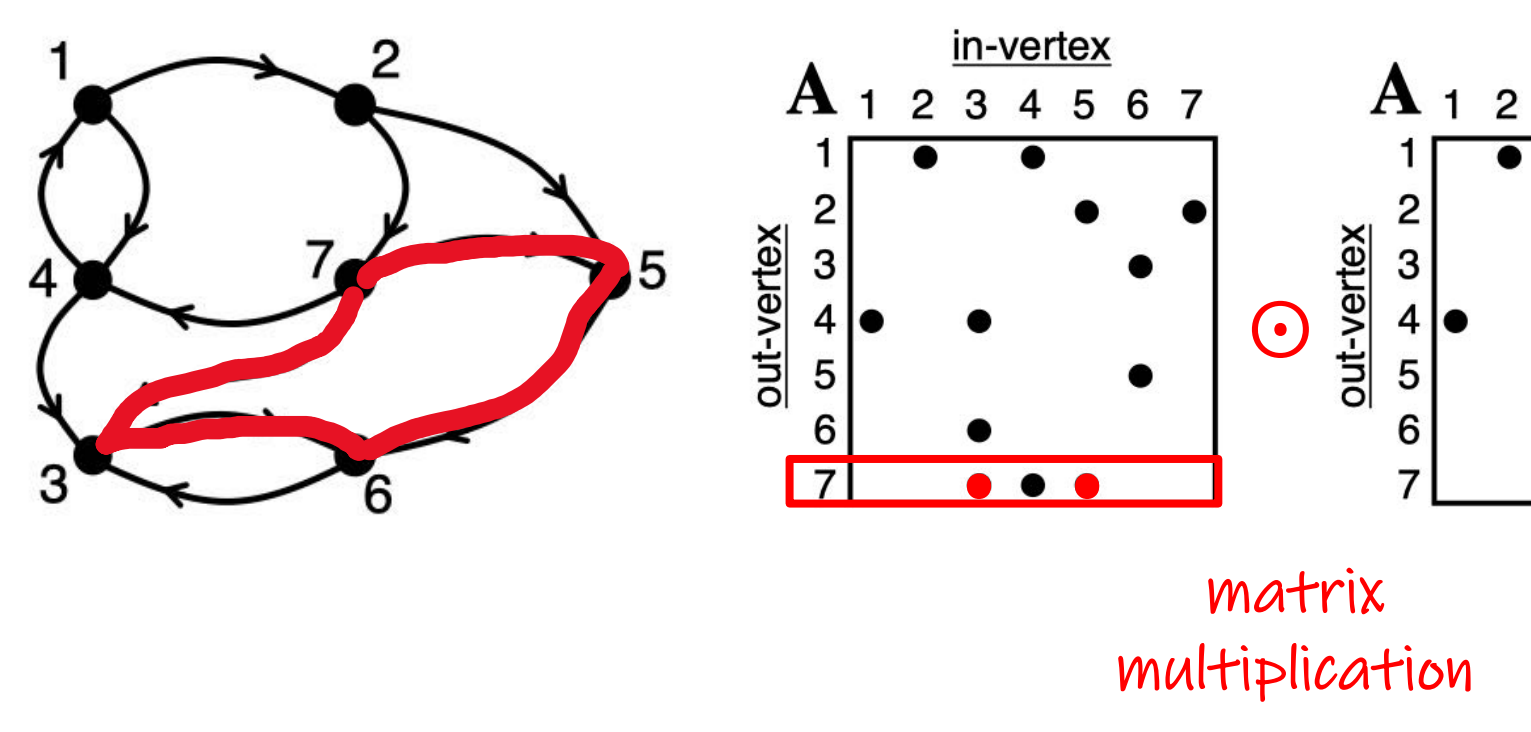

How many paths of length 2 are there from  $7$  to  $6$ ?

#### A... Adjacency mati

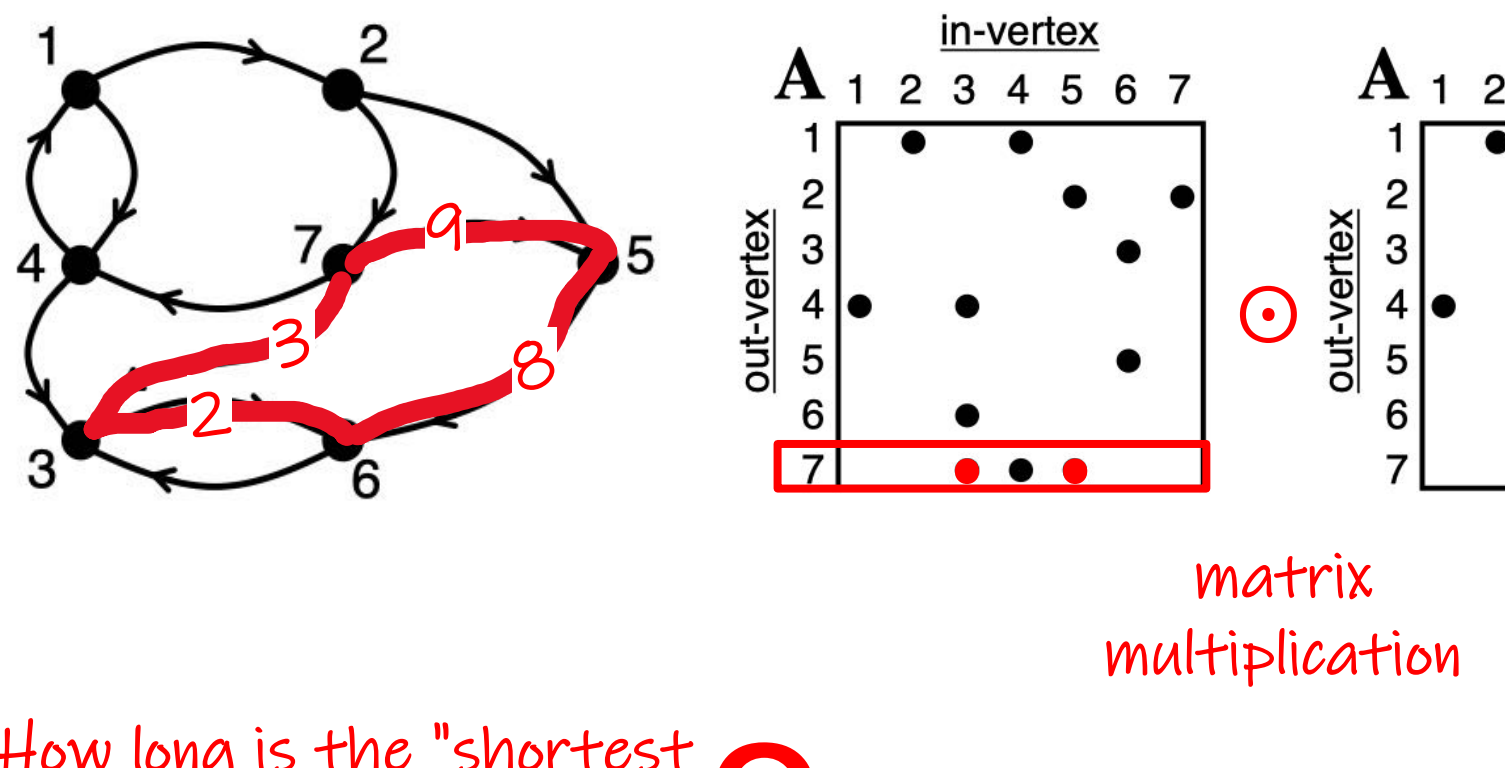

How long is the "shortest path" (minimal sum of weights) from 7 to 6? ?

A... Adjacency mati

Neutral element ∞ instead of D

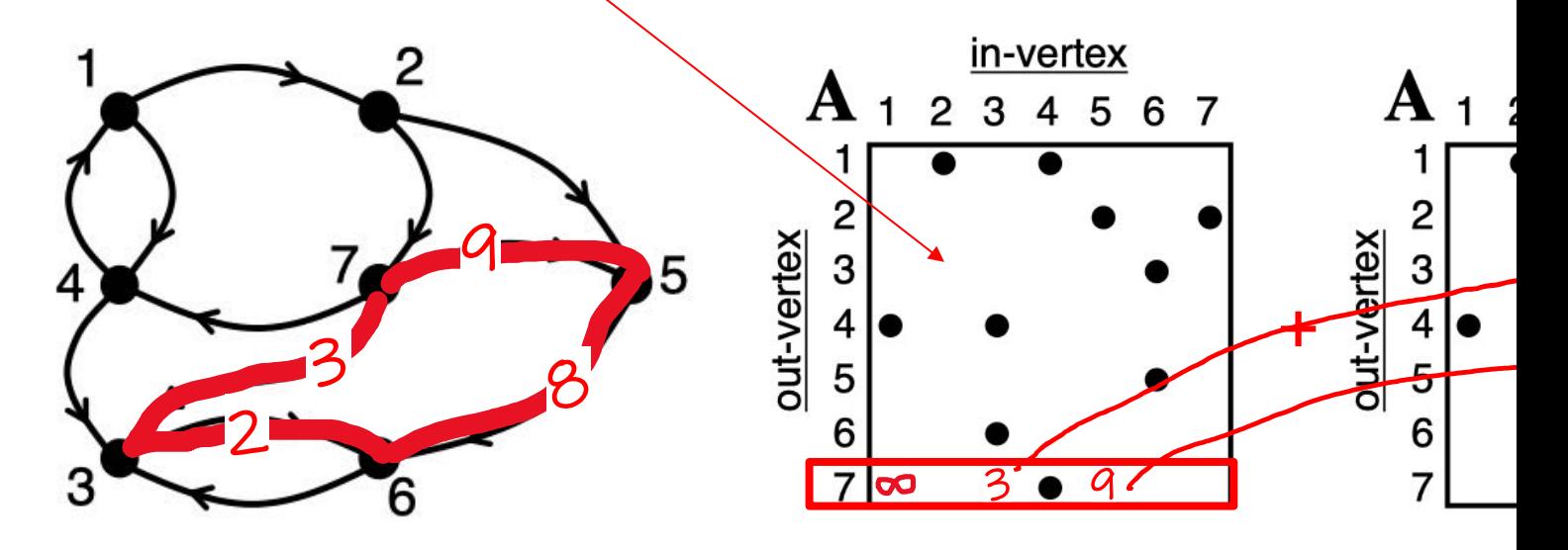

How long is the "shortest path" (minimal sum of weights) from 7 to 6?

## The Relational Algebra

- In the relational algebra (RA) the elements are relations
	- $-$  A relation is a schema together with a finite set of tuple
- RA has 5 primitive operators:
	- Unary: projection, selection
	- Binary: union, difference, Cartesian product
- Each of the 5 is essential or "i[ndependent": we canno](https://northeastern-datalab.github.io/cs7240/)t def
	- We will see what exactly this means and how this can be proved
- In practice, we allow many more useful operators that can (thus also called derived operators)
	- For example, equi-joins via Cartesian product and selection

## RA vs other Query Languages (QLs)

- There are some subtle (yet important) differences between  $\epsilon$ other QLs. In RA, ...
	- ... can tables have duplicate records?
	- ... are missing (NULL) values allowed? ? ?
	- ... is there any order among records? ?
	- ... is the answer dependent on the domain from just the database at hand)? ?

# RA vs other Query Languages (QLs)

- There are some subtle (yet important) differences between  $\epsilon$ other QLs. In RA, ...
	- ... can tables have duplicate records?
		- (RA vs. SQL)
	- ... are missing (NULL) values allowed?
		- (RA vs. SQL)
	- ... is there any order among records?
		- (RA vs. SQL)
	- ... is the answer dependent on the domain from just the database at hand)?
		- (RA vs. unsafe RC)

# Recall: Virtues of the relational mode

- "Separation of concerns": Physical independence
- Simple, elegant clean: Everything is a relation
- Why did it take multiple years?
	- Doubted it could be done [efficiently.](https://northeastern-datalab.github.io/cs7240/)

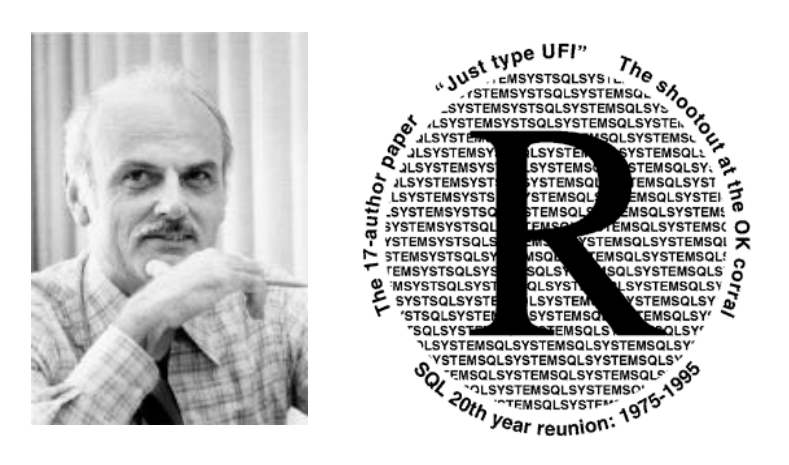

System R is a database system built as a research project at IBM San Jose Research (now IBM Almaden Research Center) in the 1970's. System R introduced the SQL language and also demonstrated that a relational system could provide good transaction processing performance.

Wolfgang Gatterbauer. Principles of scalable data management: https://northeastern-datalab.github.io/cs7240/ See also: "The 1995 SQL Reunion: People, Projects, and Politic", edited by Paul McJones 1997. https://www.mcjones.org/

## RDBMS Architecture

• How does a SQL engine work ?

Relational Algebra allows us to translat  $(SQL)$  queries into precise and optimize

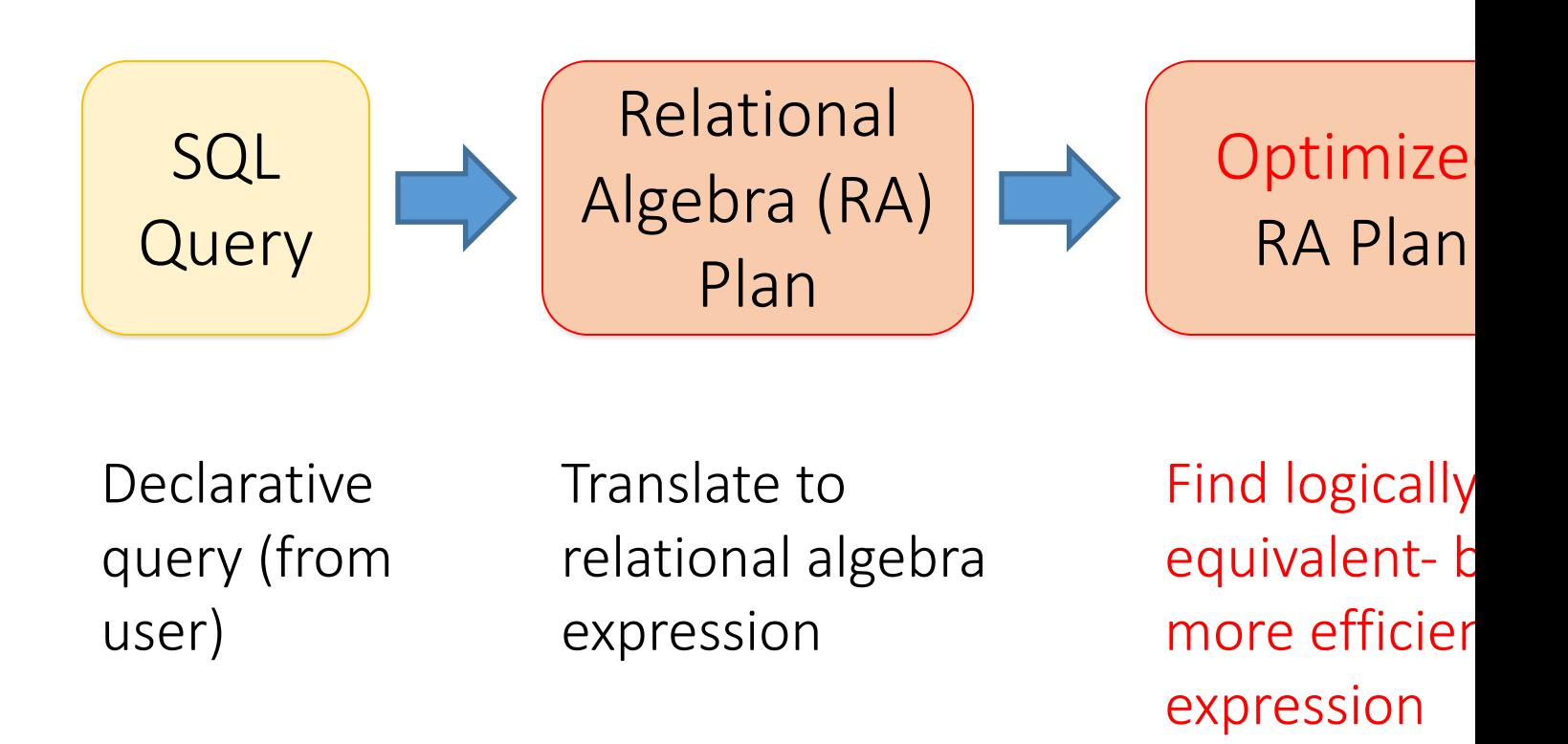

## Algebra and the connection to logic and queries

- Algebra
- Relational Algebra
	- Operators
	- Independence
	- Power of algebra: optimizations
- Equivalence RA and safe RC (Codd's theorem)

#### Relational Algebra (RA) operators  $\overline{\mathcal{A}}$  $\overline{W}$

- Five basic operators:
	- 1. Selection:  $\sigma$  ("sigma")
	- 2. Projection:  $\Pi$
	- 3. Cartesian Product:  $\times$
	- 4. Union: U
	- 5. Difference: –

Two perspectives: we focu where every attribute mu <u>attribute order</u> does not v

 $R(X, \mathcal{R})$ 

 $\bullet$ 

 ${\mathcal{RP}}$ 

r<sub>t</sub>

hov

- Auxiliary operators (someti[mes counted as basic\):](https://northeastern-datalab.github.io/cs7240/)
	- 6. Renaming: ρ ("rho")
- **Derived** 
	- 7. Joins  $\bowtie$  (natural, equi-join, theta join, semi-join)
	- 8. Intersection / complement
	- 9. Division

Wolfgang Gatterbauer. Principles of scalable data management: https://northeastern-datalab.github.io/cs7240/ Relational difference – can also be written as \like set difference. "-" is used e.g. by [Silberschatz+'20], [Ramakrishnan+'03]

## Relational Algebra (RA) operators

- Five basic operators:
	- 1. Selection:  $\sigma$  ("sigma")
	- 2. Projection:  $\Pi$
	- 3. Cartesian Product:  $\times$
	- 4. Union: ⋃
	- 5. Difference: –
- Auxiliary (or special) operator
	- 6. Renaming: ρ ("rho")
- Derived (or implied) operators
	- 7. Joins  $\bowtie$  (natural, theta join, equi-join, semi-join)
	- 8. Intersection / complement
	- 9. Division

## 1. Selection  $(\sigma)$

- Returns all tuples which satisfy a condition
- Notation:  $\sigma_c(R)$
- Examples
	- Employee(ssn, name, salary)
	- $\sigma_{\text{Salary} > 40000}$  (Employee)
	- $-\sigma_{\text{name} = \text{``Smith''}}$  (Employee)
- The condition c can be comparison predicates =,  $\lt$ ,  $\leq$ ,  $\gt$ ,  $\geq$ ,  $\lt$ combined with AND, OR, NOT

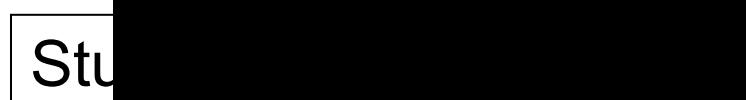

SELECT \* FROM Student WHERE gpa > 3.5 *SQL:*

*RA:*

## 1. Selection  $(\sigma)$

- Returns all tuples which satisfy a condition
- Notation:  $\sigma_c(R)$
- Examples
	- Employee(ssn, name, salary)
	- $\sigma_{\text{Salary} > 40000}$  (Employee)
	- $-\sigma_{\text{name} = \text{``Smith''}}$  (Employee)
- The condition c can be comparison predicates =,  $\lt$ ,  $\leq$ ,  $\gt$ ,  $\geq$ ,  $\lt$ combined with AND, OR, NOT

*RA:*

 $\sigma_g$ 

## 1. Selection example

#### Employee

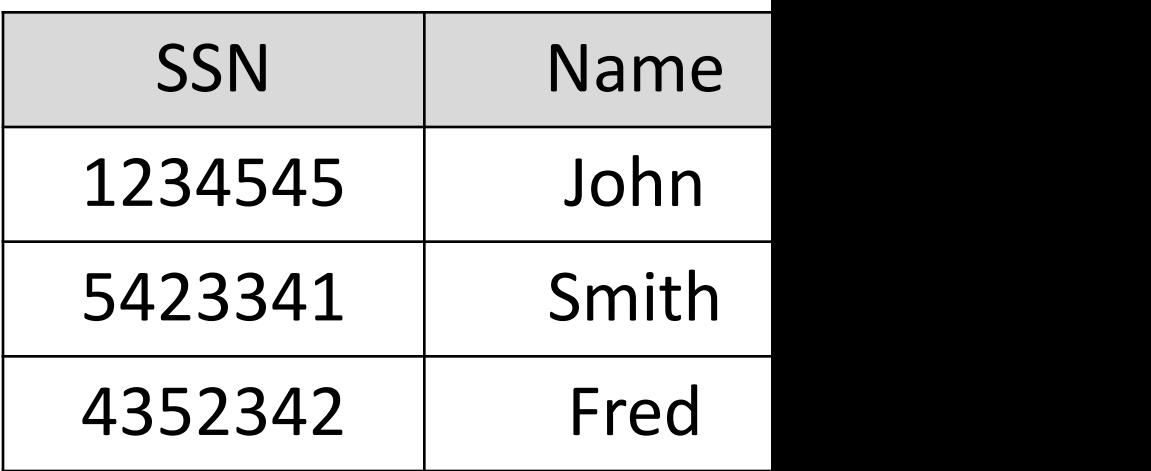

 $\sigma_{Salary\, >\,40000}$  (Employee)

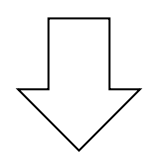

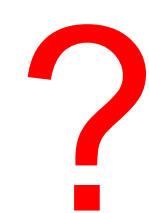

## 1. Selection example

#### Employee

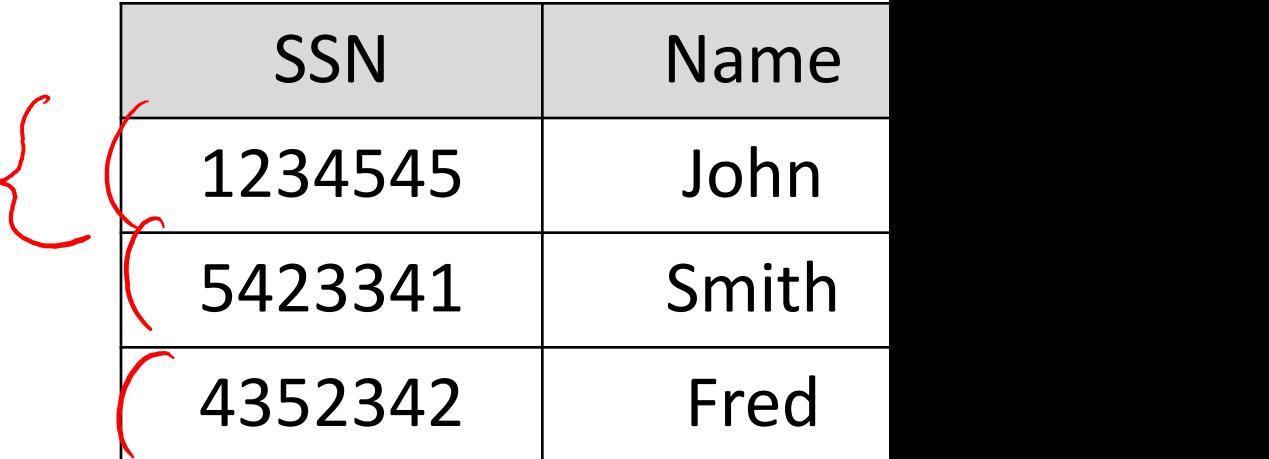

 $\sigma_{Salary\, >\,40000}$  (Employee)

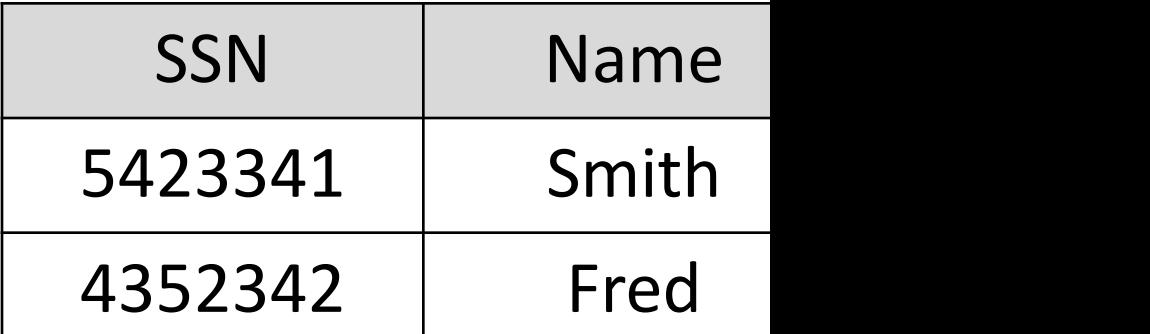

# 2. Projection (Π)

- Eliminates columns, then removes duplicates (set perspective!)
- Notation:  $\Pi_{A1,\dots,An}(\mathsf{R})$
- Alternative:  $\Pi$ <sub>-B1,...,Bn</sub> (R) "project away" operator (not standard)
- Example: project on soci[al-security](https://northeastern-datalab.github.io/cs7240/)  number and names:
	- Employee(ssn, name, salary)
	- $\Pi$  <sub>SSN, Name</sub> (Employee)
	- Output schema: Answer(SSN, Name)

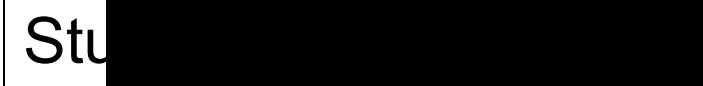

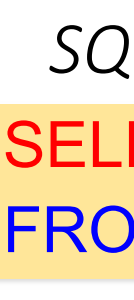

*RA:*

# 2. Projection (Π)

- Eliminates columns, then removes duplicates (set perspective!)
- Notation:  $\Pi_{A1,\dots,An}(\mathsf{R})$
- Alternative:  $\Pi$ <sub>-B1,...,Bn</sub> (R) "project away" operator (not standard)
- Example: project on soci[al-security](https://northeastern-datalab.github.io/cs7240/)  number and names:
	- Employee(ssn, name, salary)
	- $\Pi$  <sub>SSN, Name</sub> (Employee)
	- Output schema: Answer(SSN, Name)

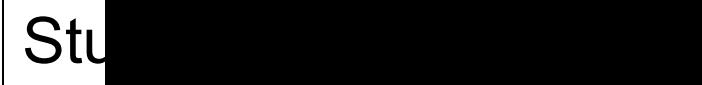

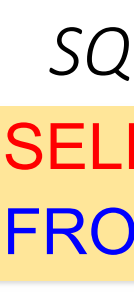

*RA:*  $\Pi_{\rm s}$ 

#### Employee

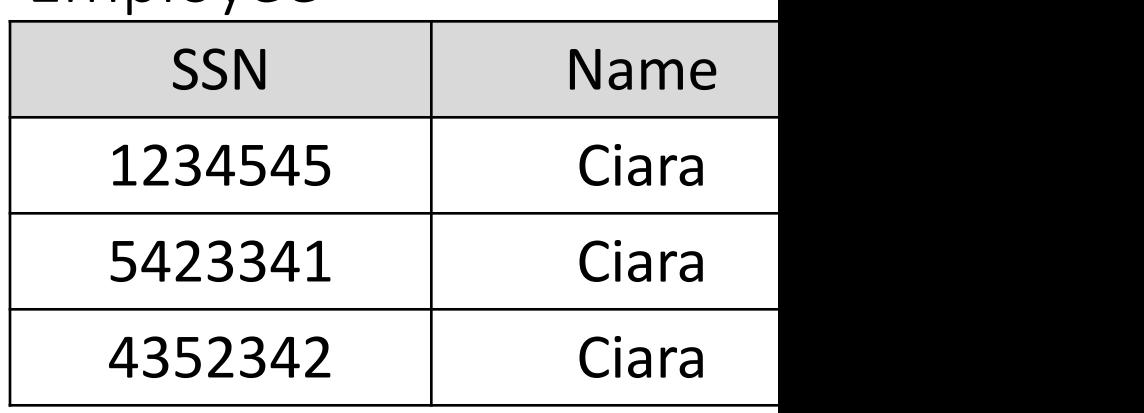

 $\Pi$ <sub>name</sub> (Employee)

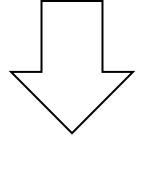

?

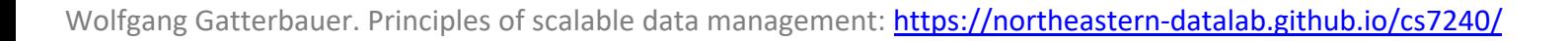

#### Employee

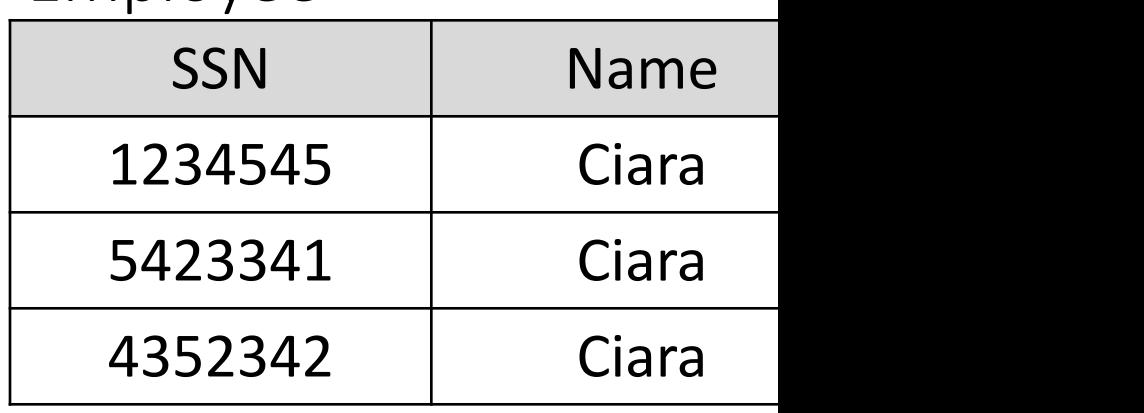

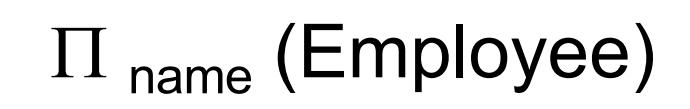

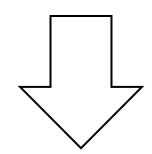

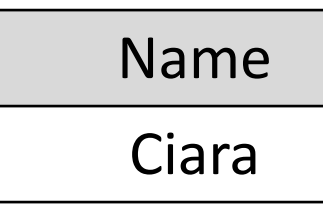

#### Employee

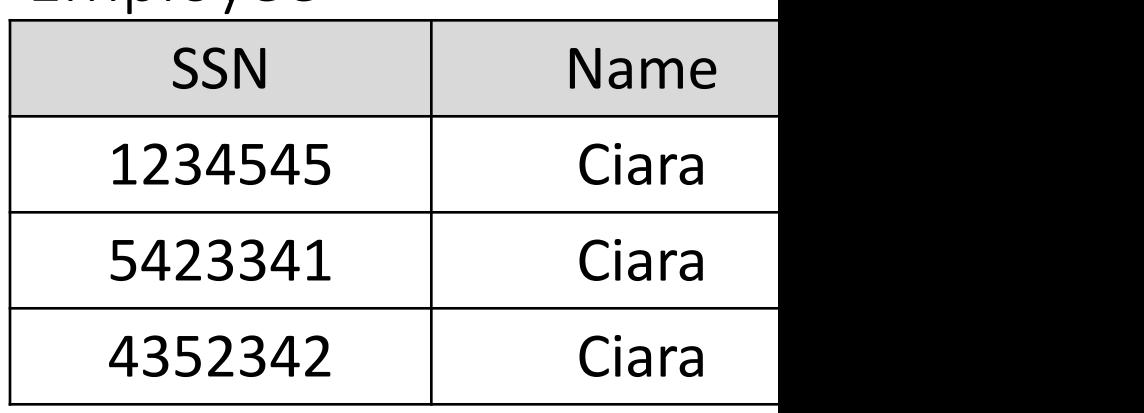

?

 $\Pi$ <sub>name, salary</sub> (Employee)

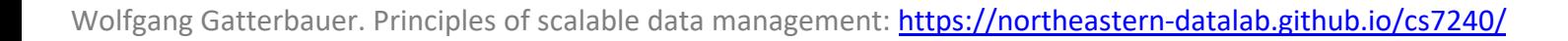

#### Employee

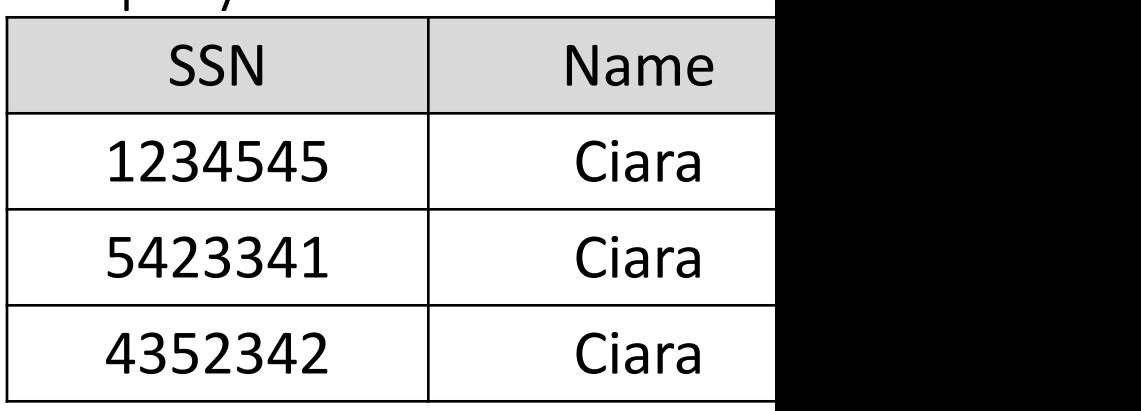

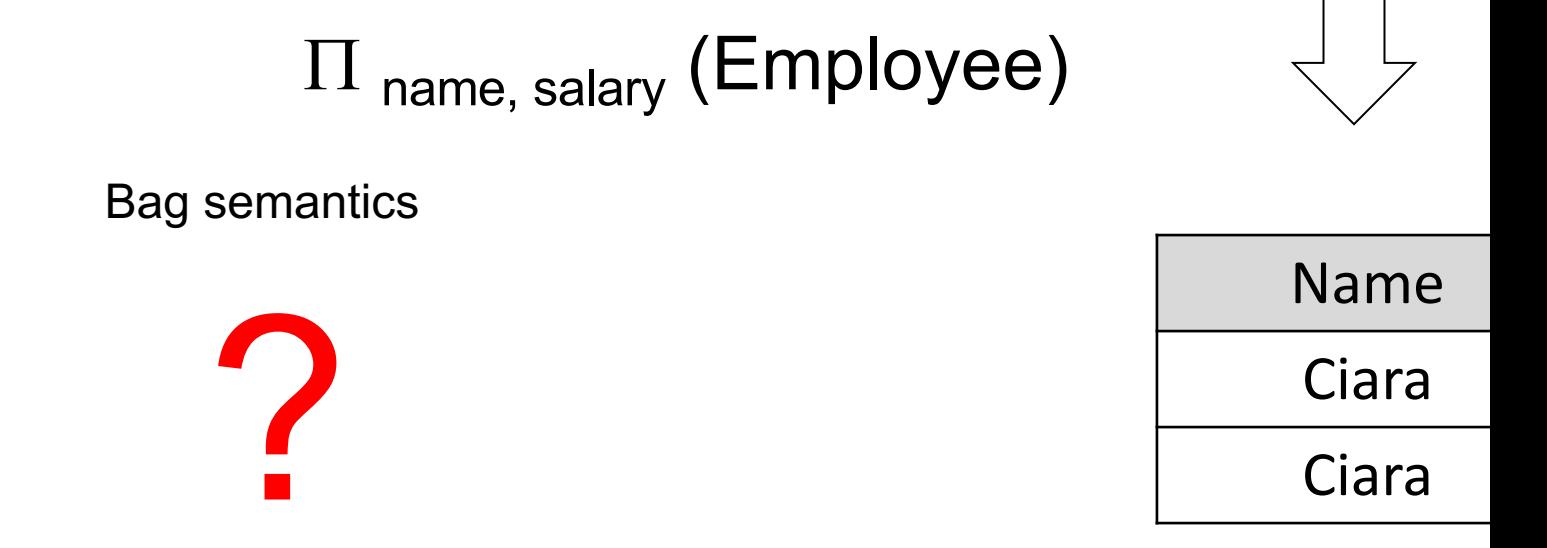
### 2. Projection example

#### Employee

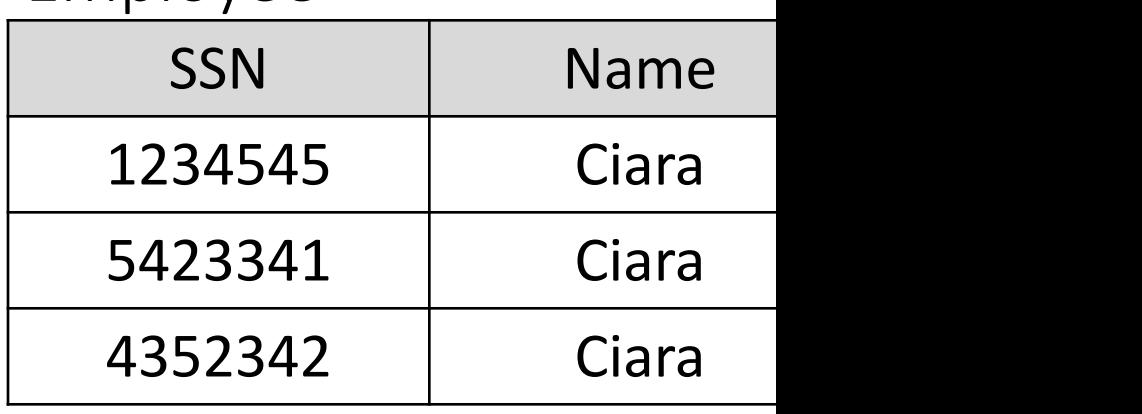

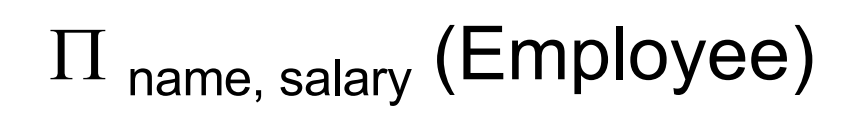

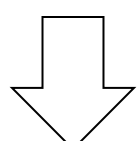

Bag semantics

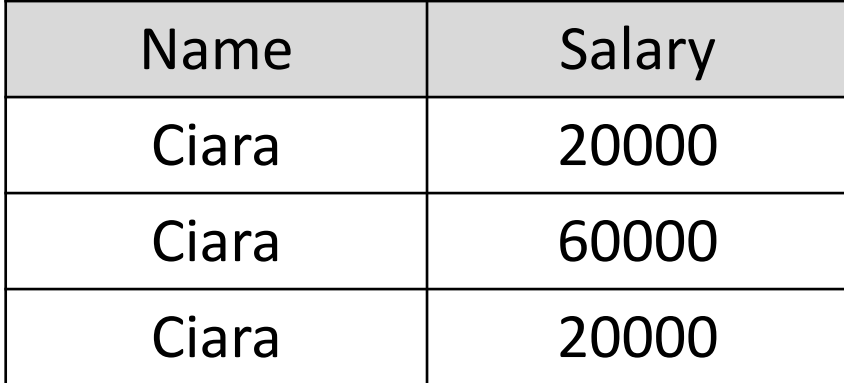

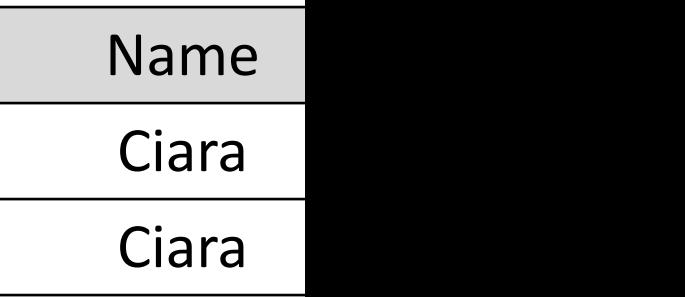

### Composing RA Operators

#### Patient

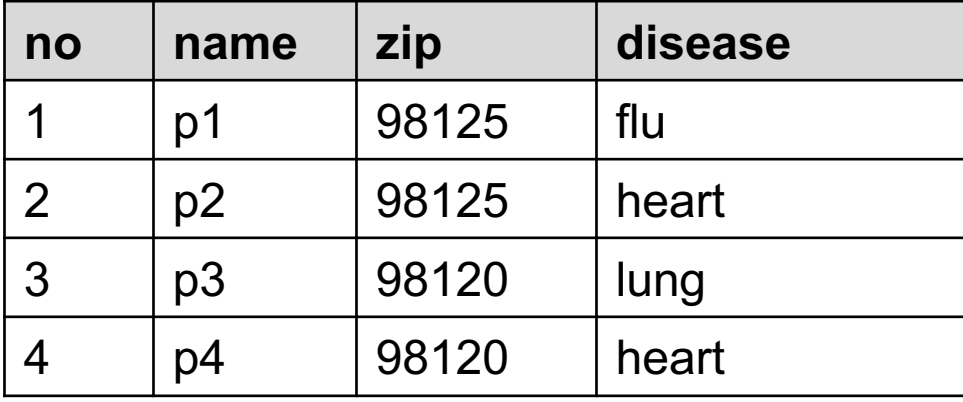

#### πzip,disease(Patient)

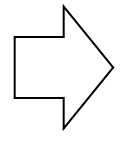

 $σ<sub>disease="textrm{heart}'</sub>$  (  $π<sub>j</sub>$ 

### Composing RA Operators

# How do we call wha How do we call wha<br>the property of the<br>Call of the

#### **Patient**

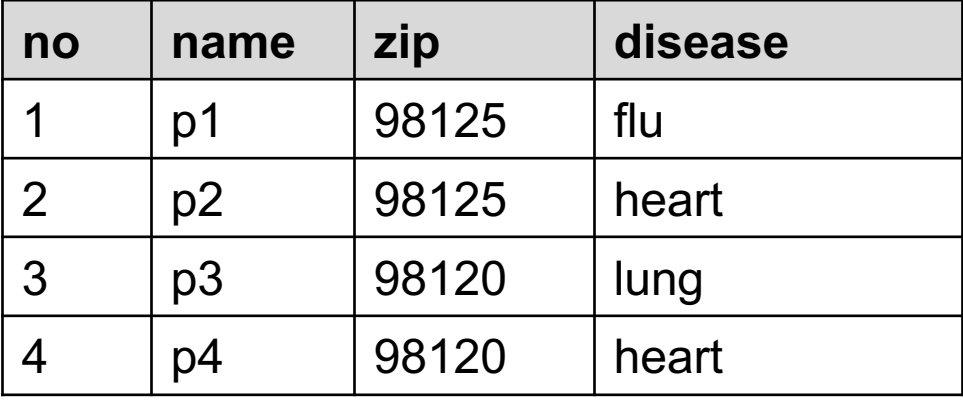

#### πzip,disease(Patient)

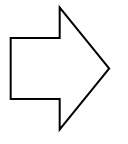

**σ**<sub>disease='heart'</sub> (Patient)

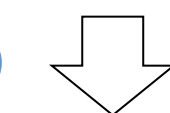

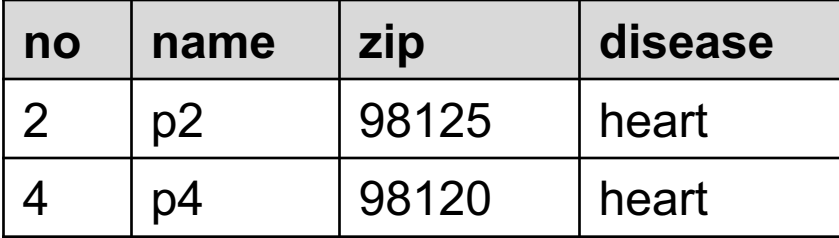

 $\sigma_{\text{disease='heart'}}$  ( $\pi_i$ 

 $\Pi$ zip,disease $(\sigma_{\text{diseas}})$ 

### Composing RA Operators

#### Patient

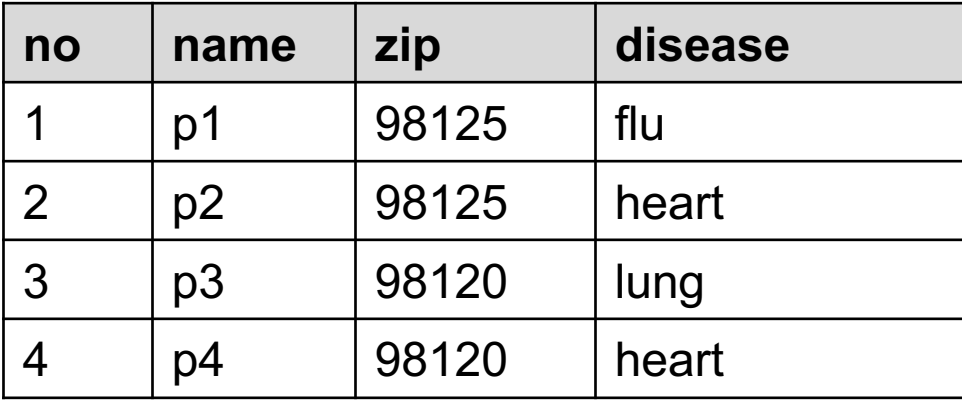

**σ**<sub>disease='heart'</sub> (Patient)

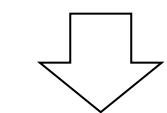

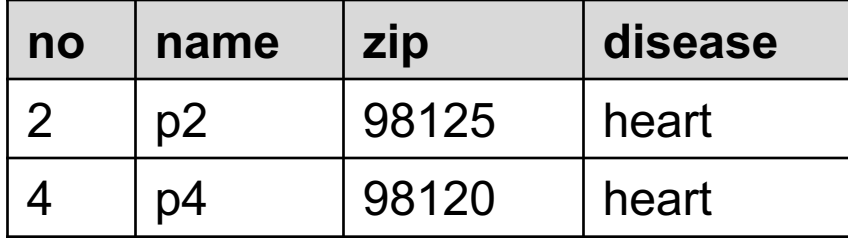

πzip,disease(Patient)

"comi

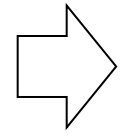

 $σ<sub>disease="textrm{heart}'</sub>$  (  $π<sub>j</sub>$ 

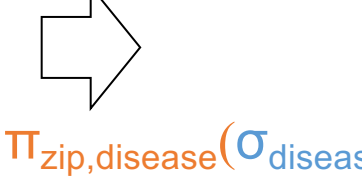

## Logical Equivalece of RA Plans

$$
\Pi_A(\sigma_{A=5}(R)) \stackrel{?}{\Leftrightarrow} \sigma_{A=5}(\Pi_A(R))
$$

Do projecti<br><u>commute</u> in <u>commute</u> in

### Logical Equivalece of RA Plans

$$
\Pi_A(\sigma_{A=5}(R)) \stackrel{?}{\Leftrightarrow} \sigma_{A=5}(\Pi_A(R))
$$
Do projecti

#### what ab<mark>o</mark>u  $\Pi_B(\sigma_{A=5}(R)) \Leftrightarrow$ ?  $\sigma_{\!A = 5} \big( \Pi_B (R$

## Logical Equivalece of RA Plans

$$
\Pi_A(\sigma_{A=5}(R)) \stackrel{?}{\Leftrightarrow} \sigma_{A=5}(\Pi_A(R))
$$
  
 
$$
\Pi_B(\sigma_{A=5}(R)) \stackrel{?}{\Leftrightarrow} \sigma_{A=5}(\Pi_B(R))
$$
  
 
$$
\Pi_B(\sigma_{A=5}(R)) \stackrel{?}{\Leftrightarrow} \sigma_{A=5}(\Pi_B(R))
$$
 What about

# Commuting functions: a digression

Do functions commute with taking the expectation  $E[f(x)] = f(E[x])$  ?

?

## Commuting functions: a digression

- Do functions commute with taking the expectation  $\mathbb{E}[f(x)] = f(E[x])$  ?
- Only for linear functions
	- Thus  $f(x)=ax + b$
	- $\mathbb{E}[\text{ax+b}] = a \mathbb{E}[x] + b$

?

• Jensen's inequality for [convex f](https://northeastern-datalab.github.io/cs7240/)

## Commuting functions: a digression

Do functions commute with taking the expectation  $\mathbb{E}[f(x)] = f(E[x])$  ?

1

0.25

0.33

 $\mathbf{\Omega}$ 

- Only for linear functions
	- Thus  $f(x)=ax + b$
	- $\mathbb{E}[\text{ax+b}] = a \mathbb{E}[x] + b$

#### • Jensen's inequality for [convex f](https://northeastern-datalab.github.io/cs7240/)

- $\mathbb{E}[f(x)] \geq f(\mathbb{E}[x])$
- Example  $f(x) = x^2$ 
	- Assume  $0 \le x \le 1$
	- $f(E[x]) = f(0.5) = 0.25$

$$
-\mathbb{E}[f(x)] = \frac{\int_0^1 f(x)}{1 - 0} = \frac{x^3}{3} \bigg|_0^1 = 0.33
$$

- Assume you developed a new variant "1" and want to ex against a baseline variant "2".
- Your Professor suggests to compare the methods on tv South) and report the AVG of their relative ratios. Ho

- Assume you developed a new variant "1" and want to ex against a baseline variant "2".
- Your Professor suggests to compare the methods on tv South) and report the AVG of their relative ratios. Ho

#### DATA (higher **↑** is better):

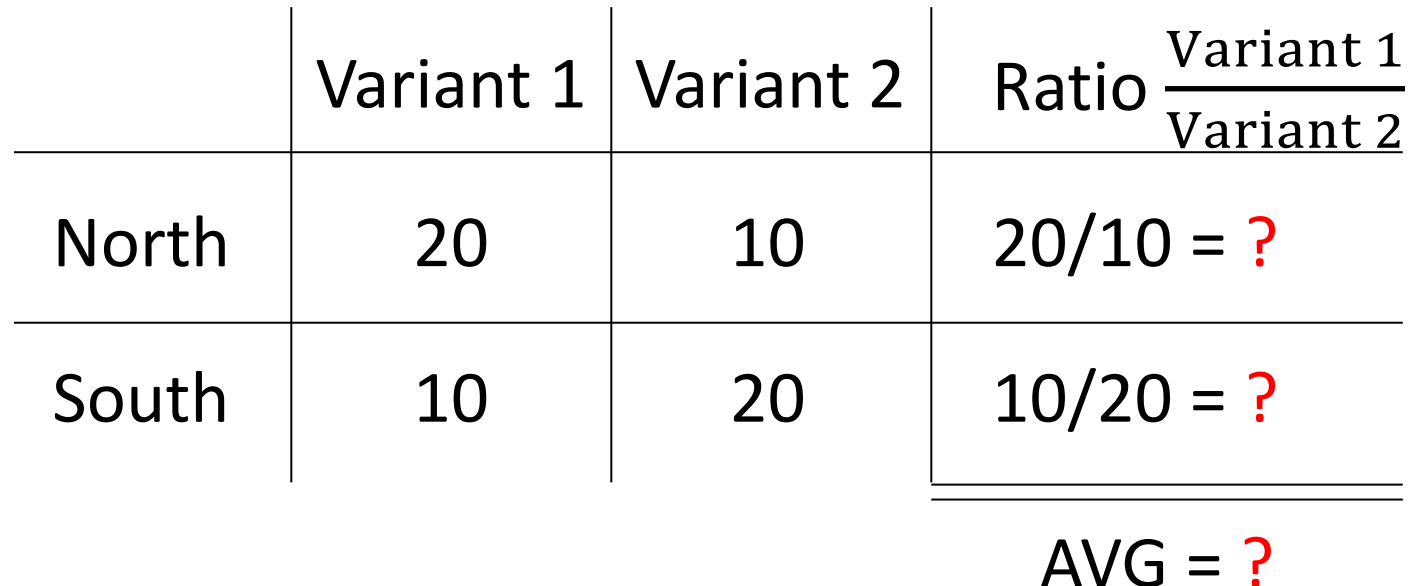

- Assume you developed a new variant "1" and want to ex against a baseline variant "2".
- Your Professor suggests to compare the methods on tv South) and report the AVG of their relative ratios. Ho

#### DATA (higher **↑** is better):

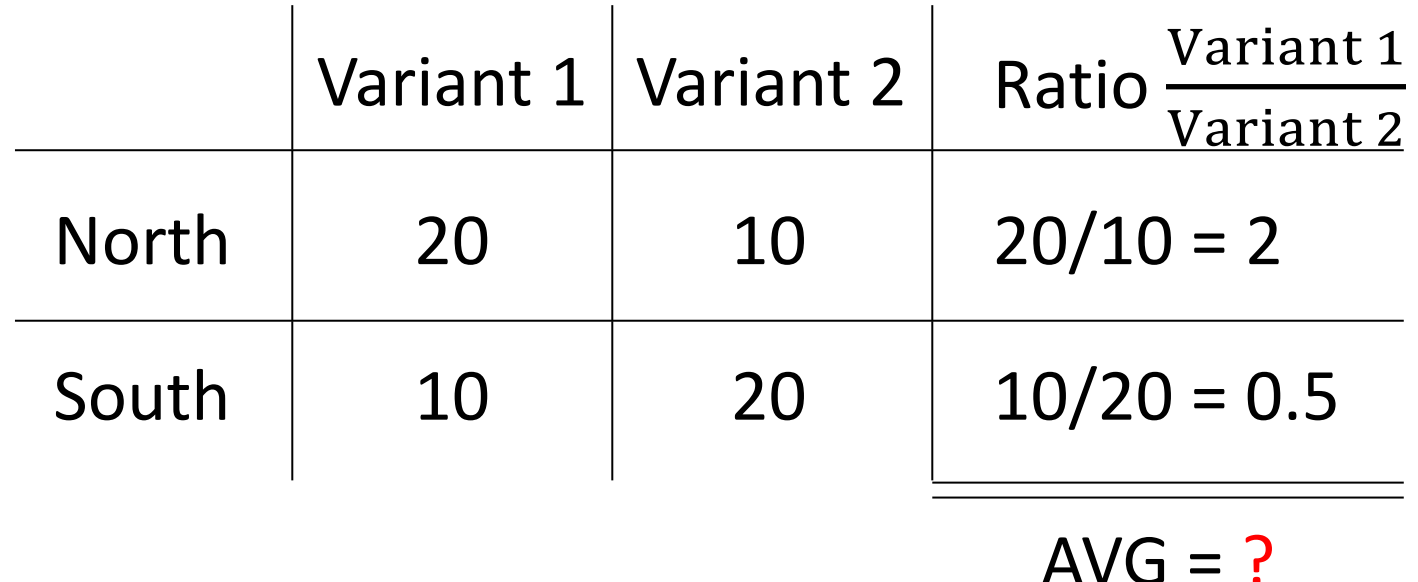

- Assume you developed a new variant "1" and want to ex against a baseline variant "2".
- Your Professor suggests to compare the methods on tv South) and report the AVG of their relative ratios. Ho

#### DATA (higher **↑** is better):

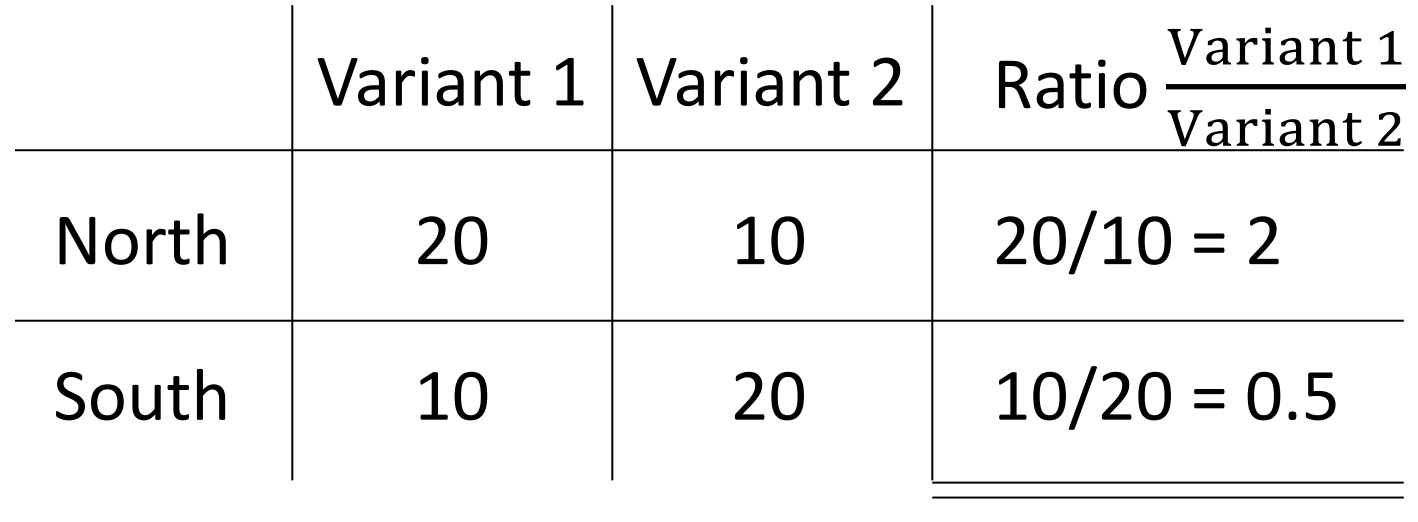

 $AVG = 1.25$ 

- Assume you developed a new variant "1" and want to ex against a baseline variant "2".
- Your Professor suggests to compare the methods on tv South) and report the AVG of their relative ratios. Ho

#### DATA (higher **↑** is better):

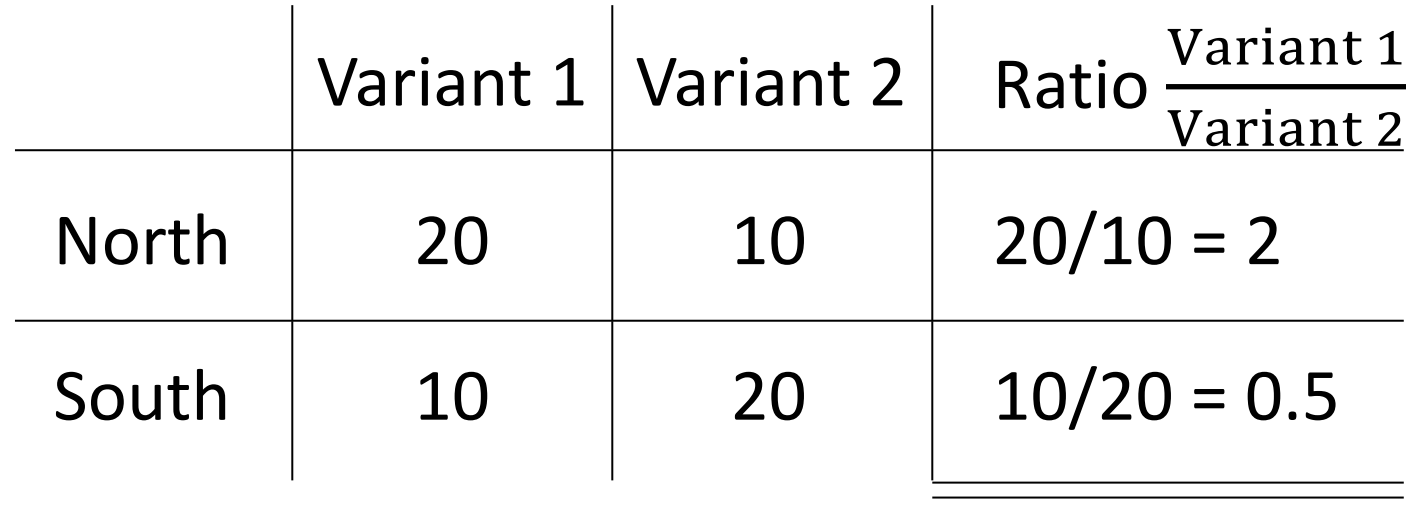

 $AVG = 1.25$ 

### RA Operators are Compositional, in general

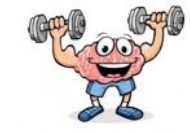

Student(sid,sname,gpa)

How do we represent this query in RA?

SELECT DISTINCT sname, gpa FROM Student WHERE gpa  $> 3.5$ 

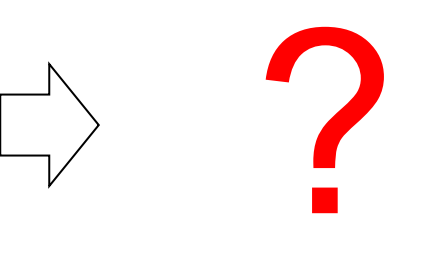

#### RA Operators are Compositional, in general

Student(sid,sname,gpa)

SELECT DISTINCT sname, gpa FROM Student WHERE gpa  $>$  3.5

# $\Pi_{\text{sname},\text{gpa}}(\sigma_{\text{gpa}>3.5}(\text{Students}))$

## $\sigma_{\rm gpa>3.5}(\Pi_{\rm same,gpa}({\rm Students}))$

Which of those two variants is correct?

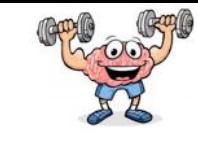

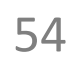

### RA Operators are Compositional, in general

Student(sid,sname,gpa)

SELECT DISTINCT sname, gpa FROM Student WHERE gpa  $>$  3.5

 $\Pi_{\text{sname,gpa}}(\sigma_{\text{gpa}>3.5}(\text{Students}))$ 

### $\sigma_{\rm gpa>3.5}(\Pi_{\rm sname,gpa}({\rm Students}))$

Both are correct: logically equivalent  $\odot$ 

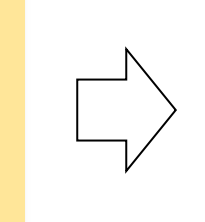

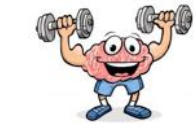

## Relational Algebra (RA) operators

- Five basic operators:
	- 1. Selection:  $\sigma$  ("sigma")
	- 2. Projection:  $\Pi$
	- 3. Cartesian Product:  $\times$
	- 4. Union: ⋃
	- 5. Difference: –
- Auxiliary (or special) operator
	- 6. Renaming: ρ ("rho")
- Derived (or implied) operators
	- 7. Joins  $\bowtie$  (natural, theta join, equi-join, semi-join)
	- 8. Intersection / complement
	- 9. Division

## 3. Cross-Product (×)

- Each tuple in R with each tuple in S
- Notation:  $R \times S$
- Example:
	- $-$  Students  $\times$  Advisors
- Rare in practice; mainly used to express joins

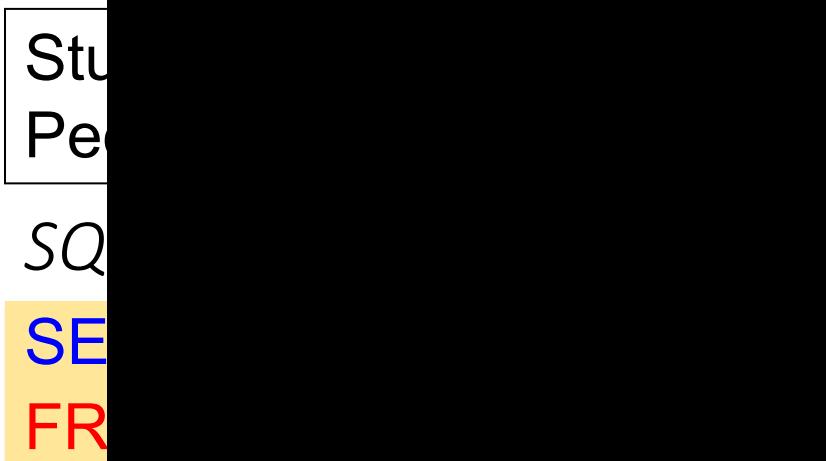

*RA:*

## 3. Cross-Product (×)

- Each tuple in R with each tuple in S
- Notation:  $R \times S$
- Example:
	- $-$  Students  $\times$  Advisors
- Rare in practice; mainly used to express joins

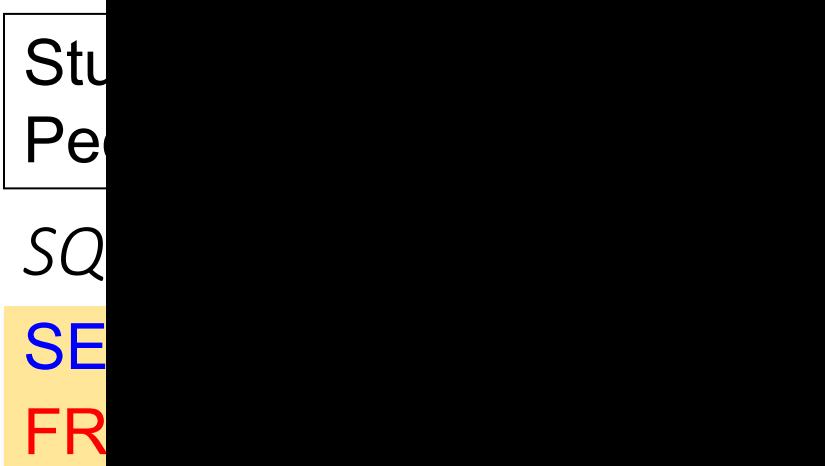

*RA:* P<sub>e</sub>

### 3. Cross join example

#### People Students

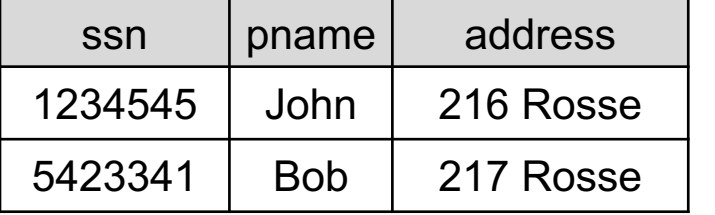

People × Studen[t](https://northeastern-datalab.github.io/cs7240/)

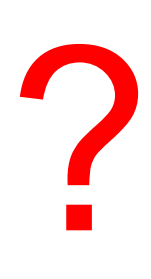

×

### 3. Cross join example

#### People Students

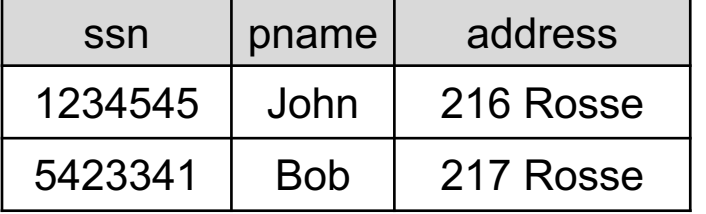

### People × Studen[t](https://northeastern-datalab.github.io/cs7240/)

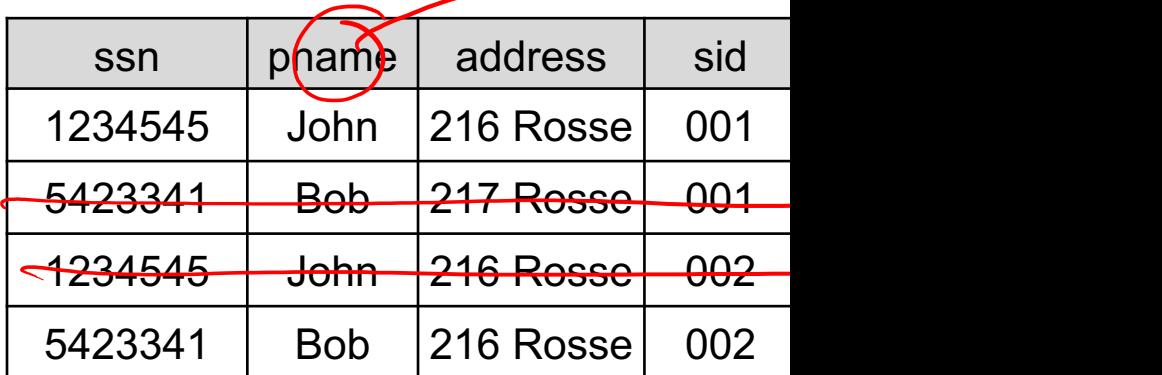

×

## Relational Algebra (RA) operators

- Five basic operators:
	- 1. Selection:  $\sigma$  ("sigma")
	- 2. Projection:  $\Pi$
	- 3. Cartesian Product:  $\times$
	- 4. Union: U
	- 5. Difference: –
- Auxiliary (or special) operator
	- 6. Renaming: ρ ("rho")
- Derived (or implied) operators
	- 7. Joins  $\bowtie$  (natural, theta join, equi-join, semi-join)
	- 8. Intersection / complement
	- 9. Division

# 4. Union (∪) and 5. Difference (–)

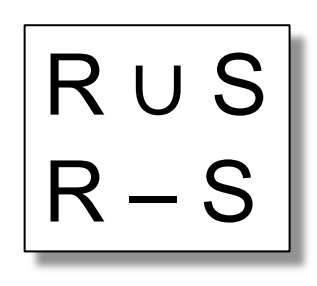

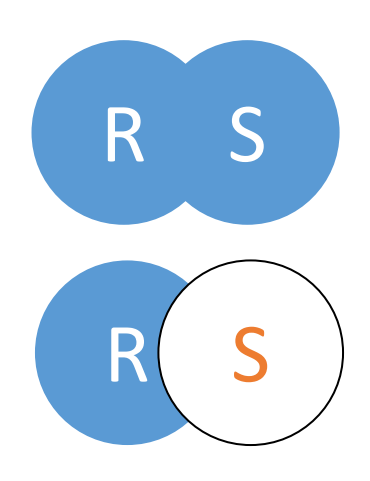

- Examples:
	- Students ∪ Faculty
	- AllNEUEmployees RetiredFaculty

Student (neuid, fname, lname) Faculty (neuid, fname, lname, college)

What about the union of Student and Faculty?

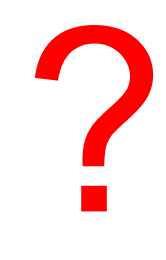

Wolfgang Gatterbauer. Principles of scalable data management: https://northeastern-datalab.github.io/cs7240/ Difference also sometimes written with "\", thus as R\S

# 4. Union (∪) and 5. Difference (–)

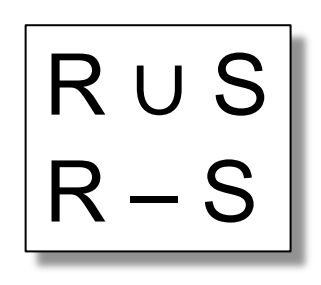

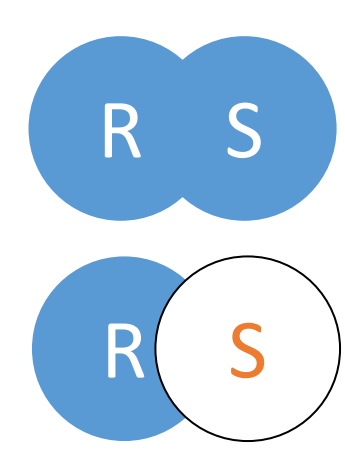

- Examples:
	- Students ∪ Faculty
	- AllNEUEmployees RetiredFaculty

Student (neuid, fname, Iname)  $\bm{\pi}_{\textit{-college}}$ (Faculty (<u>neuid</u>, fname, lname, college))

> What about the union of Student and Faculty?

No! Only makes sense i <u>"compatible",</u> thus hav

 $\mathcal C$ 

 $\mathsf{V}$ 

Wolfgang Gatterbauer. Principles of scalable data management: https://northeastern-datalab.github.io/cs7240/ Difference also sometimes written with "\", thus as R\S

# 4. Union (∪) and 5. Difference (–)

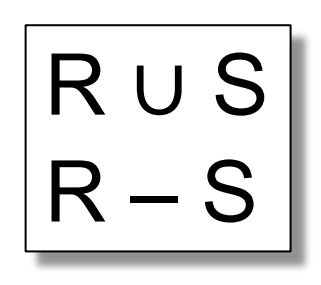

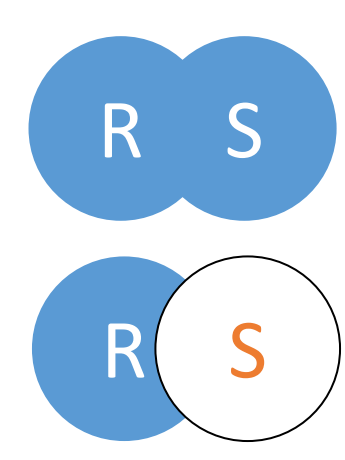

- Examples:
	- Students ∪ Faculty
	- AllNEUEmployees RetiredFaculty

Student (neuid, fname, Iname)  $\bm{\pi}_{\textit{-college}}$ (Faculty (<u>neuid</u>, fname, lname, college))

> What about the union of Student and Faculty?

No! Only makes sense i <u>"compatible",</u> thus hav

 $\mathcal C$ 

 $\mathsf{V}$ 

Wolfgang Gatterbauer. Principles of scalable data management: https://northeastern-datalab.github.io/cs7240/ Difference also sometimes written with "\", thus as R\S

## Relational Algebra (RA) operators

- Five basic operators:
	- 1. Selection:  $\sigma$  ("sigma")
	- 2. Projection:  $\Pi$
	- 3. Cartesian Product:  $\times$
	- 4. Union: ⋃
	- 5. Difference: –
- Auxiliary (or special) operator
	- 6. Renaming: ρ ("rho")
- Derived (or implied) operators
	- 7. Joins  $\bowtie$  (natural, theta join, equi-join, semi-join)
	- 8. Intersection / complement
	- 9. Division

# 6. Renaming  $(\rho$  rho)

- Does not change the instance, only the schema (table or attribute names)
- Only needed in named perspective, thus a 'special' operator (neither basic nor derived)

Stu

sid AS studId,

sname AS name,

FR

 $\ddot{\Omega}$ 

**SE** 

*RA:*

*SQL:*

• Several existing conventions:

 $\rho_{\rm S}(R)$  $\rho_{S(B_1,...,B_n)}(R)$  $\rho_{S(A_1\rightarrow B_1,\dots,A_n\rightarrow B_n)}(R)$  $\rho_{A_1\rightarrow B_1,\dots,A_n\rightarrow B_n}(R)$ S new table name  $\rho_{B_1,...,B_n}(R)$ if positions can be used if attribute names, not order matters

Wolfgang Gatterbauer. Principles of scalable data management: https://northeastern-datalab.github.io/cs7240/ Alternative to " $\rightarrow$  " is the substitution symbol "/ ", e.g.  $B_1/A_1$  same as  $A_1 \rightarrow B_1$ 

# 6. Renaming  $(\rho$  rho)

- Does not change the instance, only the schema (table or attribute names)
- Only needed in named perspective, thus a 'special' operator (neither basic nor derived)
- Several existing conventions:

 ${\sf FR}$ *RA:*  $\rho_{\rm st}$  $\rho_{\rm S}(R)$  $\rho_{S(B_1,...,B_n)}(R)$  $\rho_{S(A_1\rightarrow B_1,\dots,A_n\rightarrow B_n)}(R)$  $\rho_{A_1\rightarrow B_1,\dots,A_n\rightarrow B_n}(R)$ S new table name  $\rho_{B_1,...,B_n}(R)$ if positions can be used if attribute names, not order matters

Stu

sid AS studId,

sname AS name,

 $\ddot{\Omega}$ 

**SE** 

*SQL:*

Wolfgang Gatterbauer. Principles of scalable data management: https://northeastern-datalab.github.io/cs7240/ Alternative to " $\rightarrow$  " is the substitution symbol "/ ", e.g.  $B_1/A_1$  same as  $A_1 \rightarrow B_1$ 

#### 6. Why we need renaming R

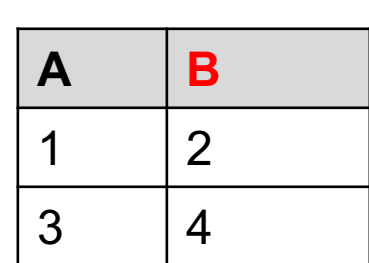

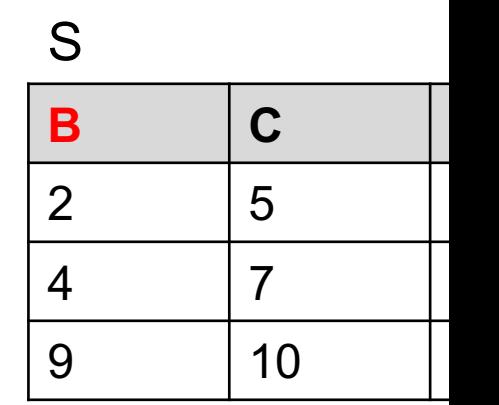

 $R \times S$ 

?

#### 6. Why we need renaming R

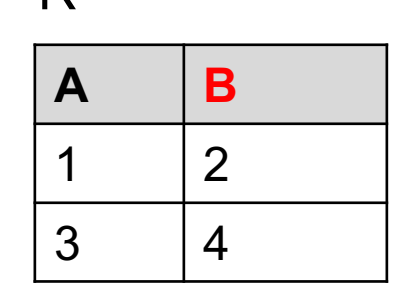

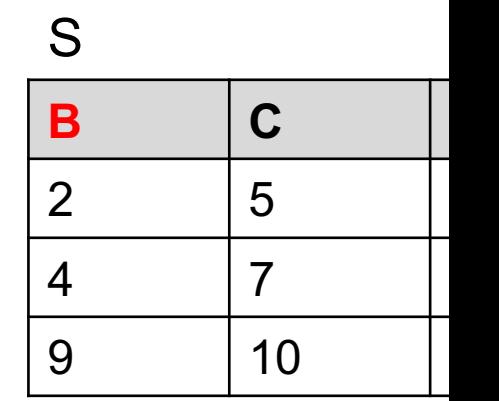

#### $R \times S$

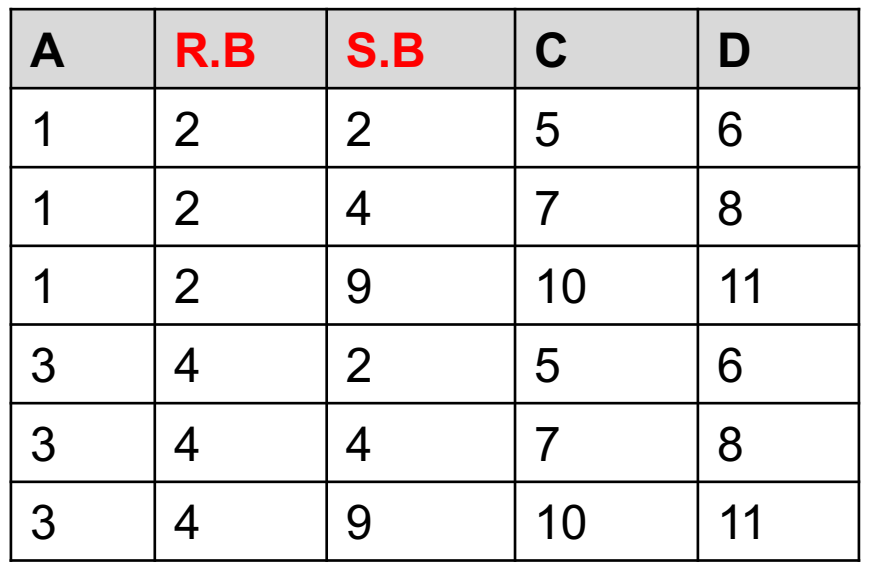

#### what if we use renaming

#### 6. Why we need renaming R

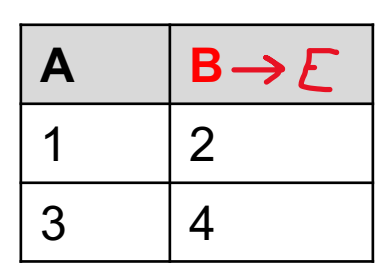

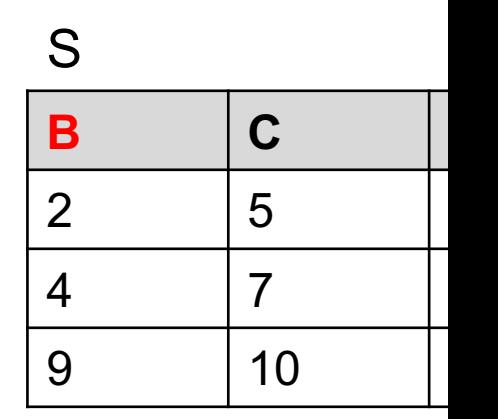

#### $R \times S$

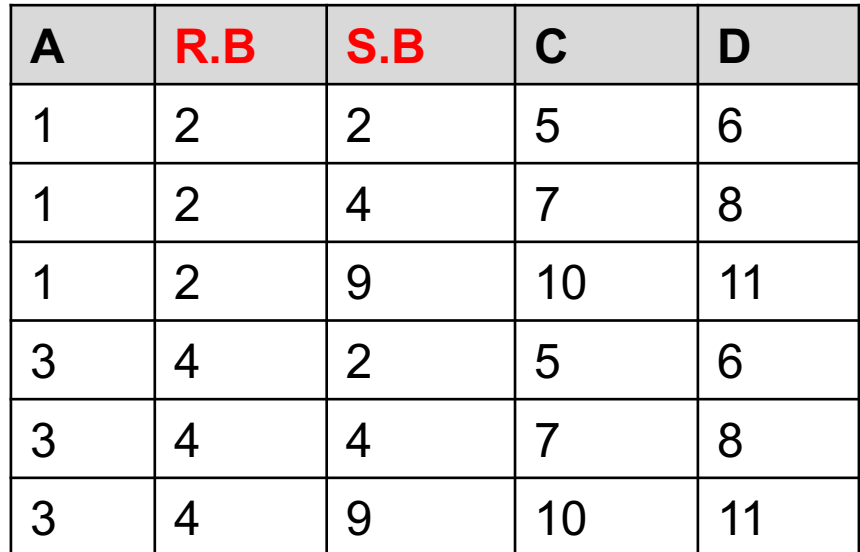

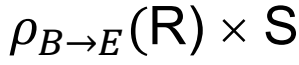

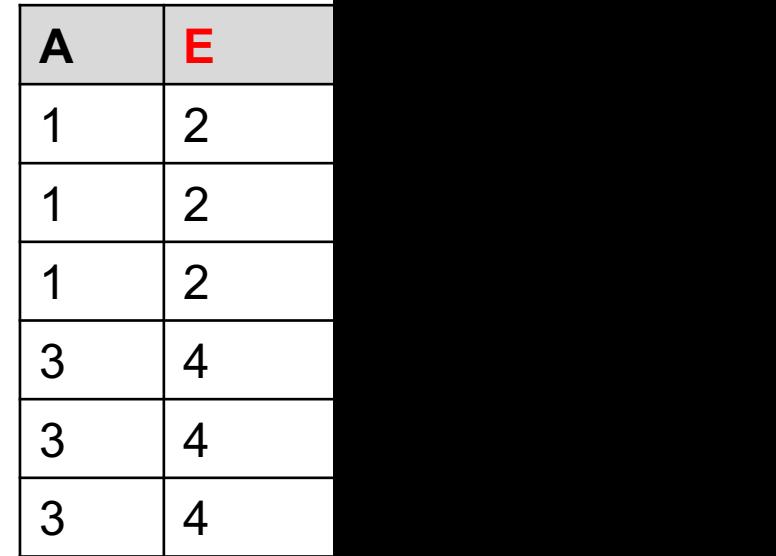

We need ren

### 6. Named vs Unnamed perspective

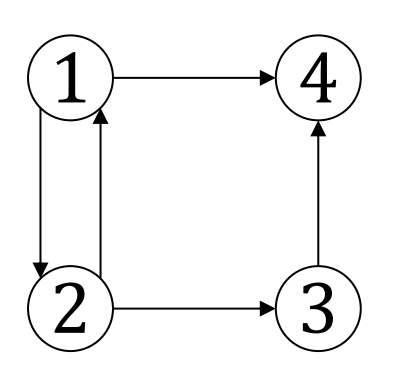

Q: Nodes that have a grand-child

In DRC:

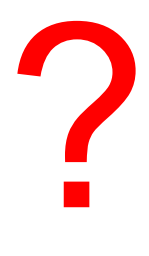

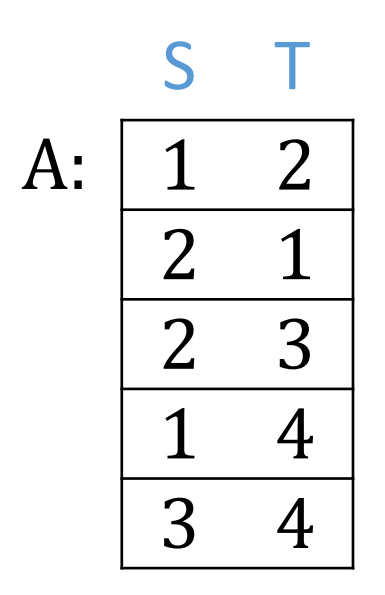

### 6. Named vs Unnamed perspective

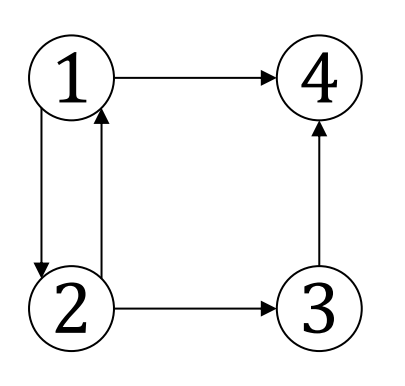

Q: Nodes that have a grand-child  $\{ x | \exists y, z. [A(x,y) \land A(x)]\}$ In DRC:  $\{ x | \exists y, z, u, w. [A(y,z)] \}$ 

?

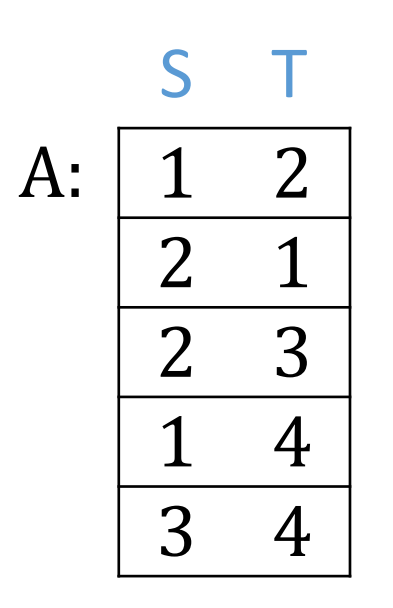

In RA:

### 6. Named vs Unnamed perspective

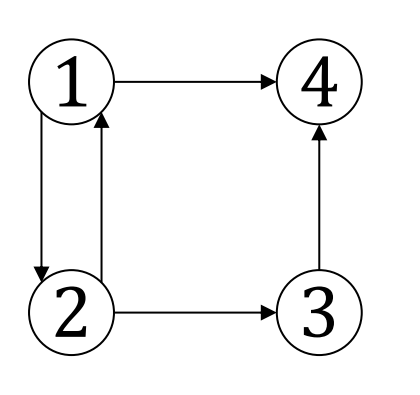

Q: Nodes that have a grand-child  $\{ x | \exists y, z. [A(x,y) \land A(x)]\}$ In DRC:  $\{ x | \exists y, z, u, w. [A(y,z)] \}$ 

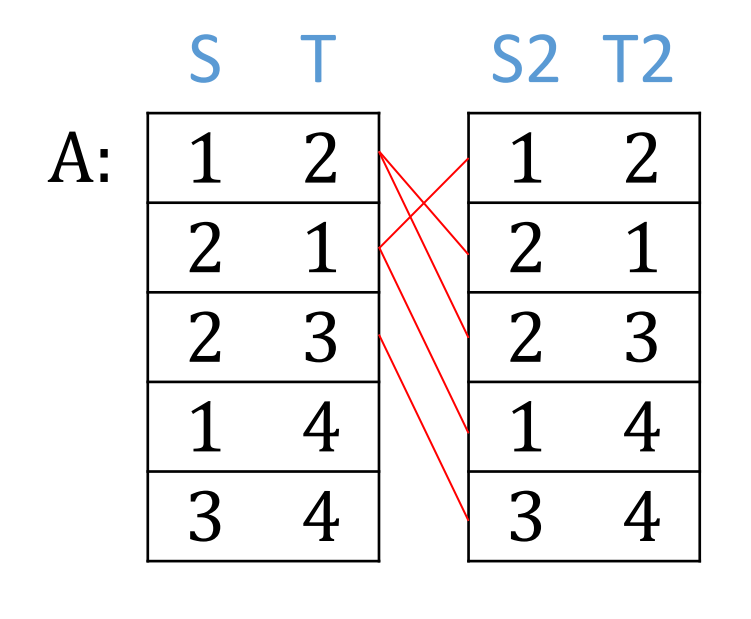

In RA:

 $\pi_S(\sigma_{T=S2}(A\times\rho_{S\rightarrow S2,S})$ ?
## 6. Named vs Unnamed perspective

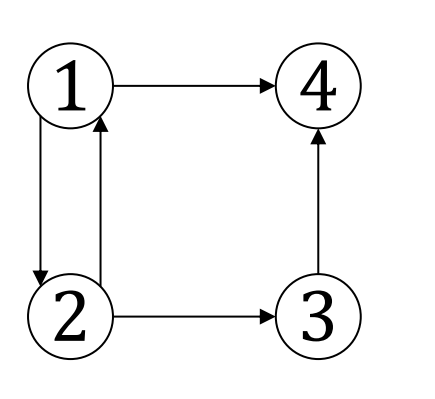

Q: Nodes that have a grand-child  $\{ x | \exists y, z. [A(x,y) \land A(x)]\}$ In DRC:  $\{ x | \exists y, z, u, w. [A(y,z)] \}$ 

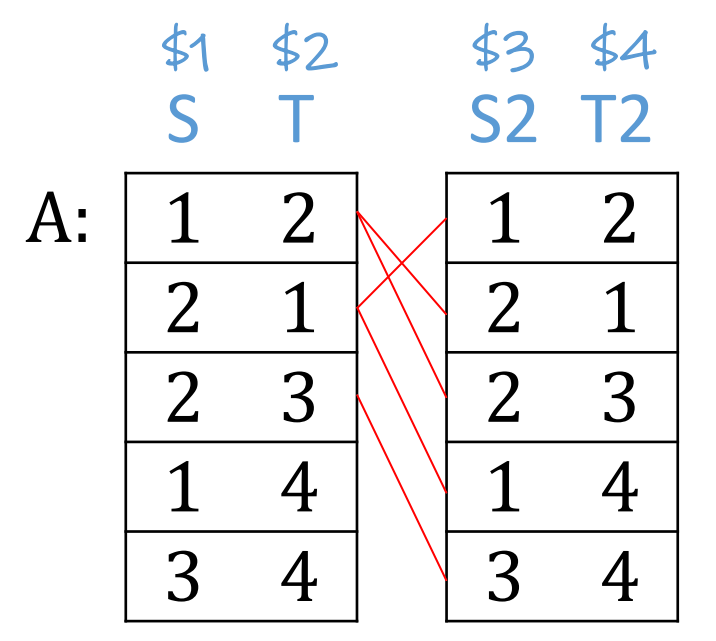

In RA:

 $\pi_{S}(\sigma_{T=S2}(A\times\rho_{S\rightarrow S2,S})$ 

[?](https://northeastern-datalab.github.io/cs7240/)

$$
\pi_{\$1}(\sigma_{\$2=\$3}(A\times A))
$$

I adopt the notation \$2 from Ullman's old textbook. Ofte ambiguous. A more recent database textbook uses " $2\stackrel{\cdot}{=}3'$ 

Wolfgang Gatterbauer. Principles of scalable data management: https://northeastern-datalab.github.io/cs7240/

## 6. Named vs Unnamed perspective

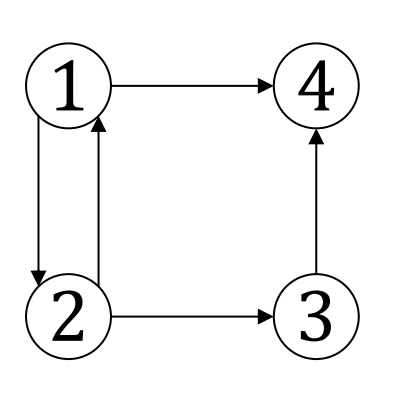

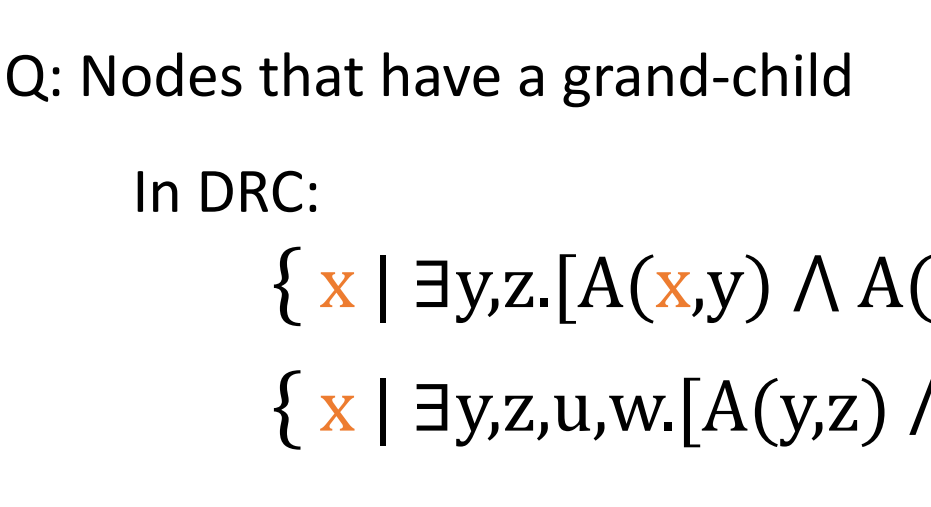

1 2 2 1 2 3 1 4 3 4 A: S T 1 2 2 1 2 3 1 4 3 4 S2 T2  $$1 \quad $2 \quad $3 \quad $4 \quad \text{In TRC}:$ 

 $\{q(S) \mid \exists a1, a2 \in A[a]\}$ 

In RA:

$$
\pi_S(\sigma_{T=S2}(A\times \rho_{S\rightarrow S2,S}%
$$

$$
\pi_{\$1}(\sigma_{\$2=\$3}(A\times A))
$$

I adopt the notation \$2 from Ullman's old textbook. Ofte ambiguous. A more recent database textbook uses " $2 \doteq 3'$ 

Wolfgang Gatterbauer. Principles of scalable data management: https://northeastern-datalab.github.io/cs7240/